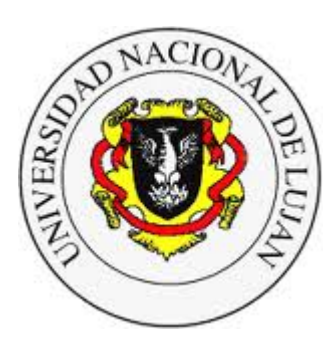

#### **Administración y Gestión de Redes**

Lic. en Sistemas de Información

**Laboratorio de REDES** Recuperación de Información y Estudios de la Web

# **Seguridad en Redes de Datos Redes Privadas Virtuales (VPNs)**

Equipo docente:

Mauro Meloni <[maurom@unlu.edu.ar>](mailto:maurom@unlu.edu.ar) Santiago Ricci ([sricci@unlu.edu.ar\)](mailto:sricci@unlu.edu.ar) Marcelo Fernández <fernandezm@unlu.edu.ar> Alejandro Iglesias <aaiglesias@unlu.edu.ar> Fernando Lorge <florge@unlu.edu.ar>

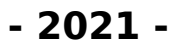

## **¿Cómo proteger la info en tránsito?**

Un acercamiento válido es introduciendo protocolos y mecanismos en una o varias capas del modelo OSI, pudiendo brindar diferentes soluciones a diferentes niveles.

- End-to-end Link-level Network-level Transport level -Application level
- PGP, S/MIME, Secure Shell (ssh), Transport Layer Security (TLS), IPSec, L2TP, user-space VPNs

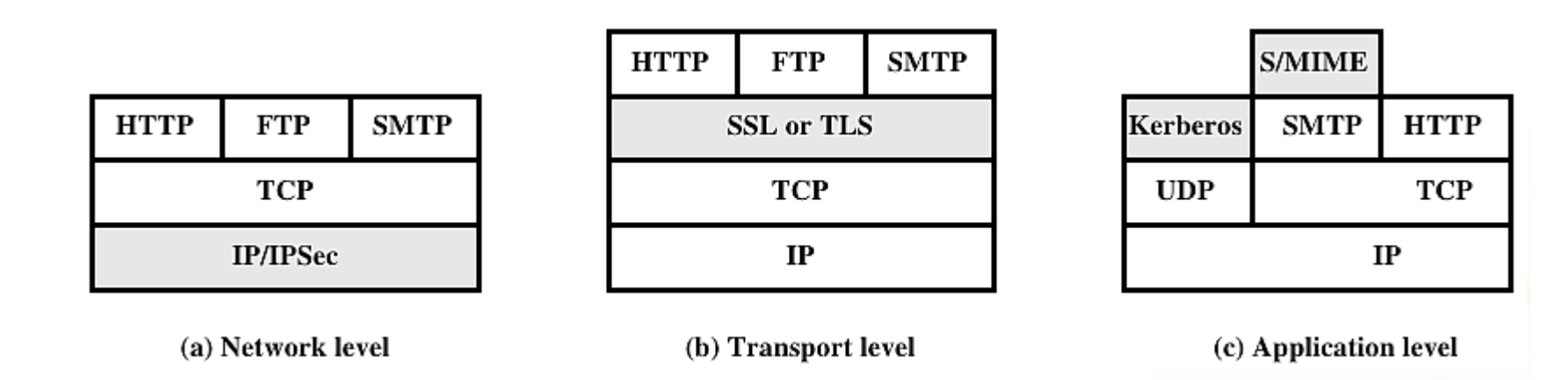

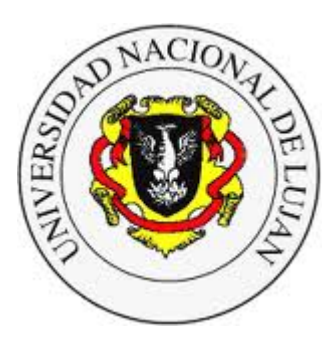

#### **Administración y Gestión de Redes**

Lic. en Sistemas de Información

**Laboratorio de REDES** Recuperación de Información y Estudios de la Web

# **Gestión de Claves en Transport Layer Security**

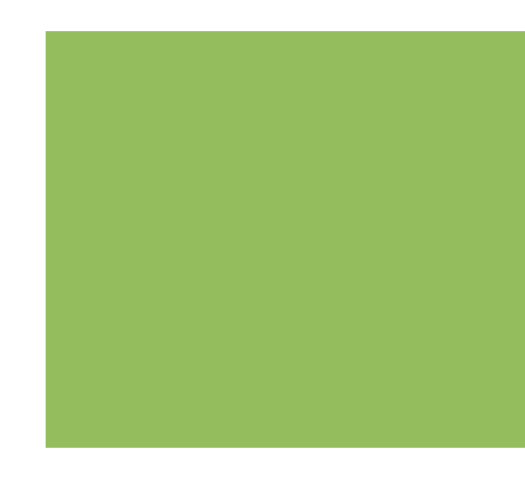

# **Problema (1)**

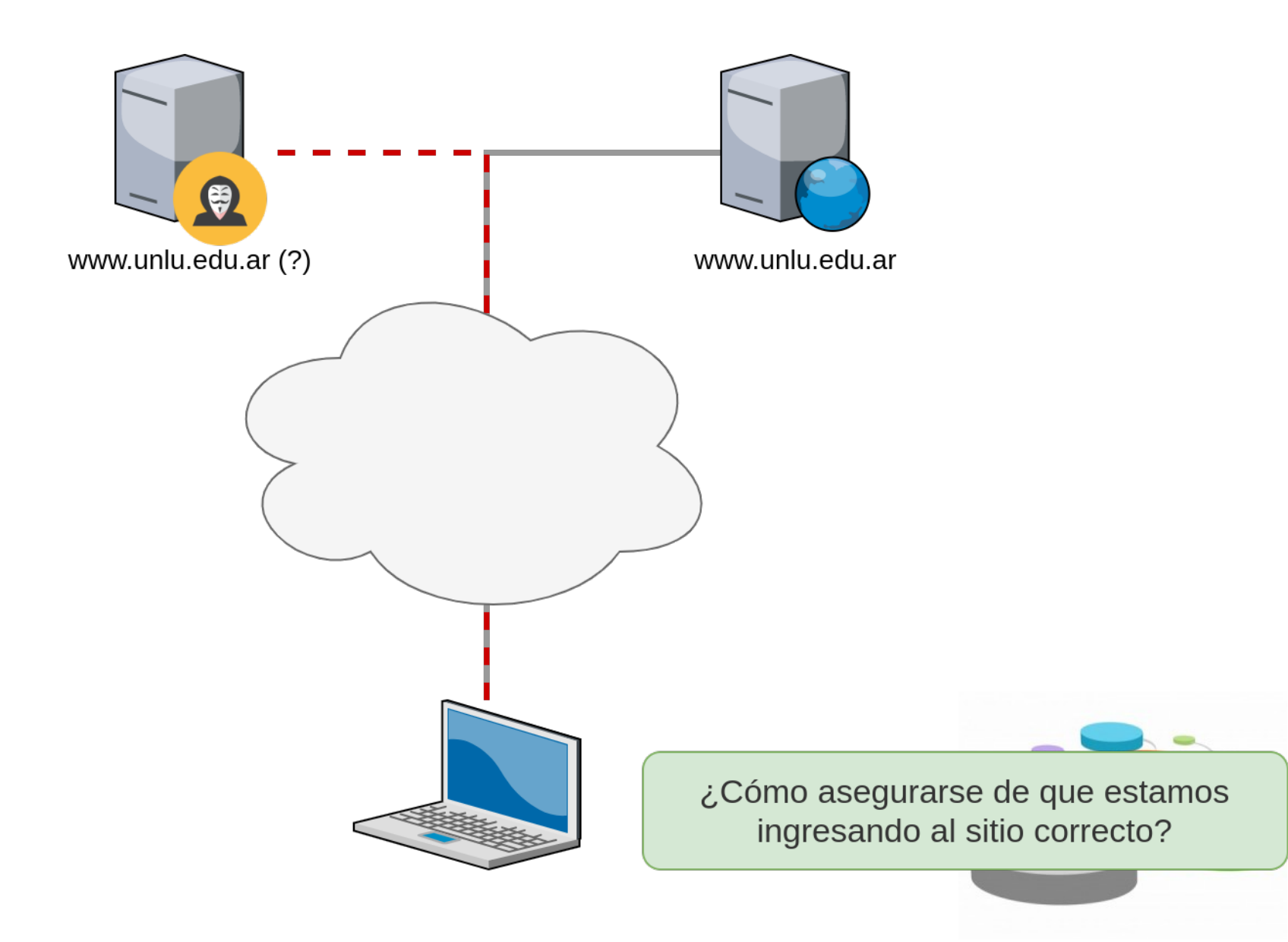

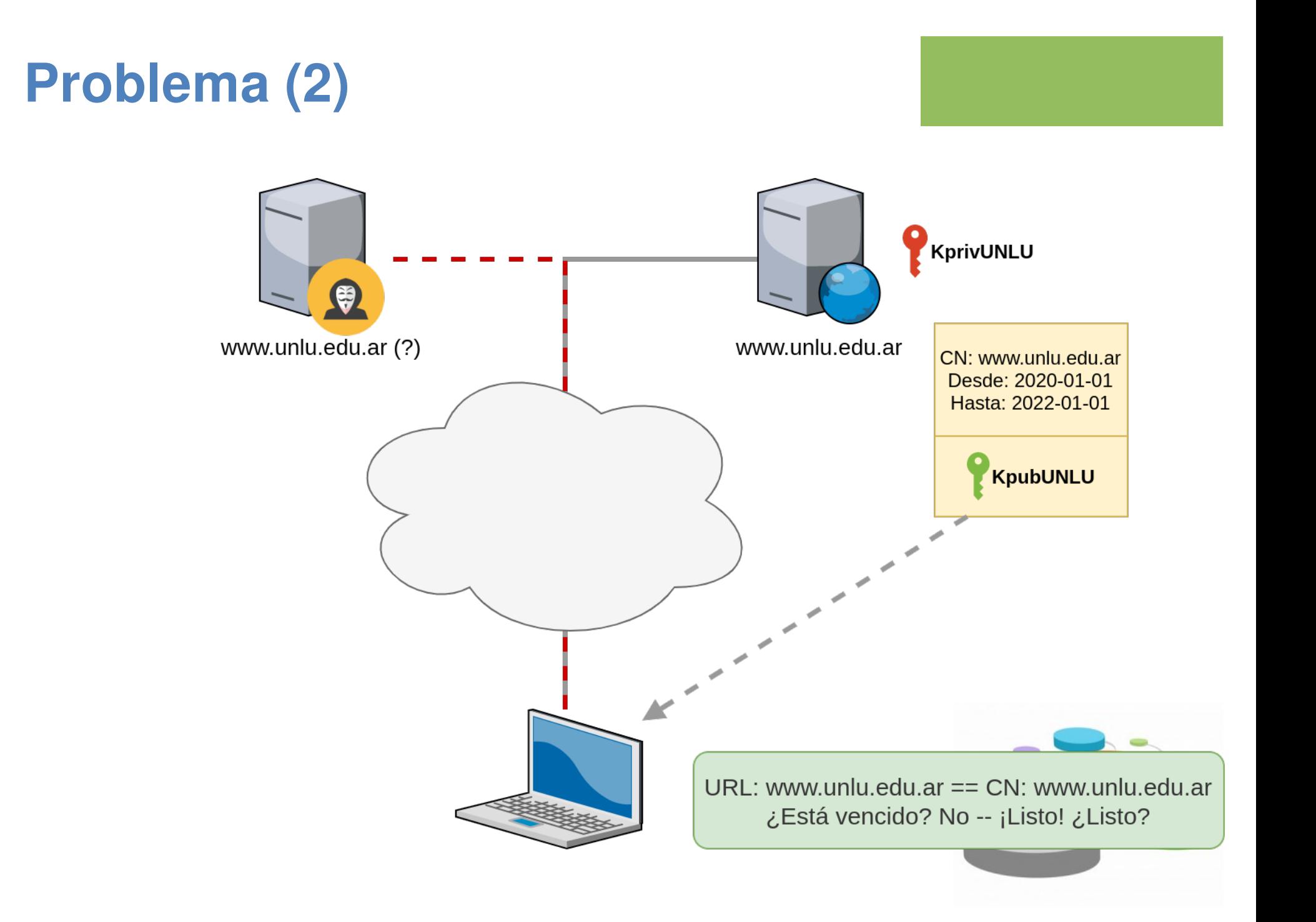

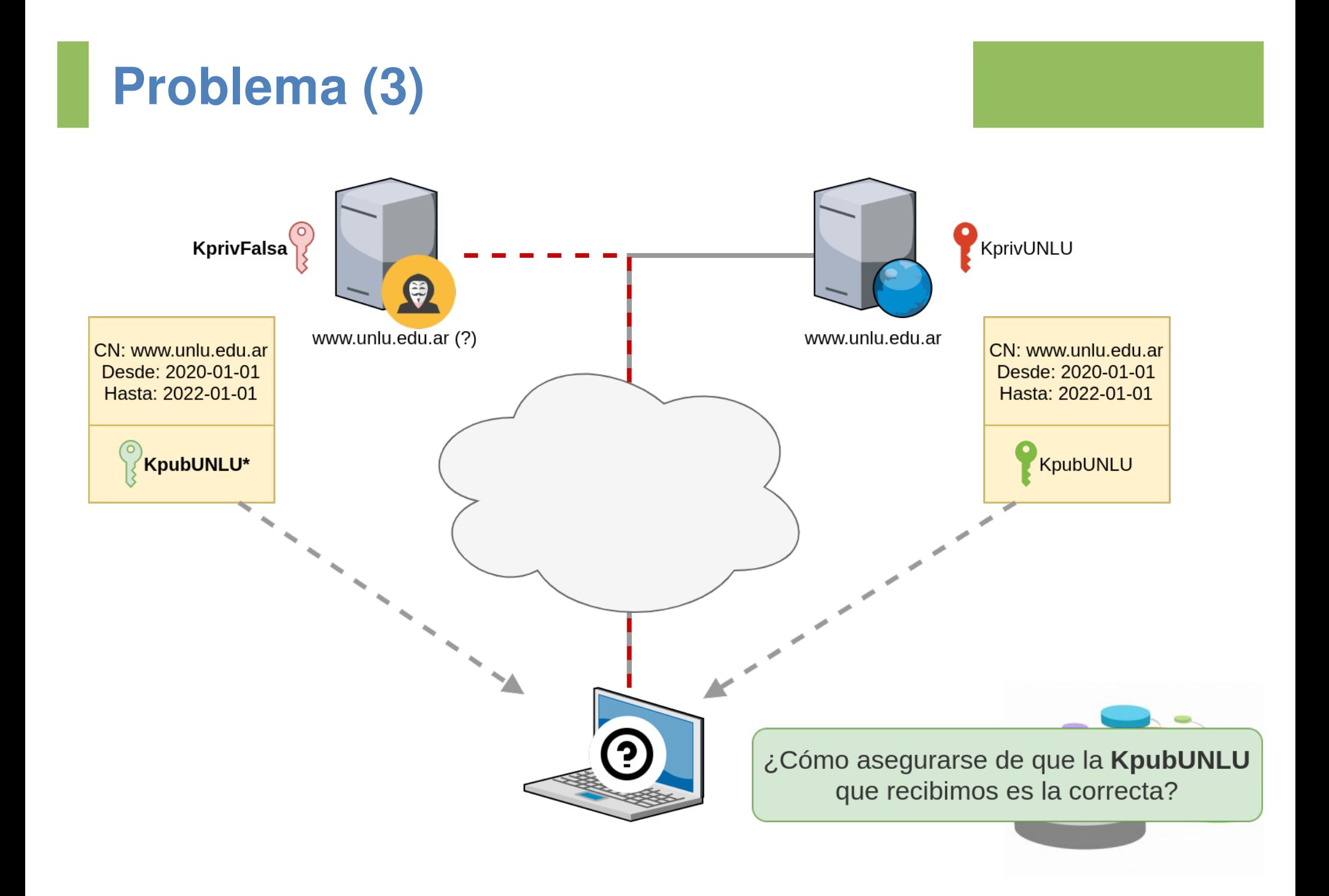

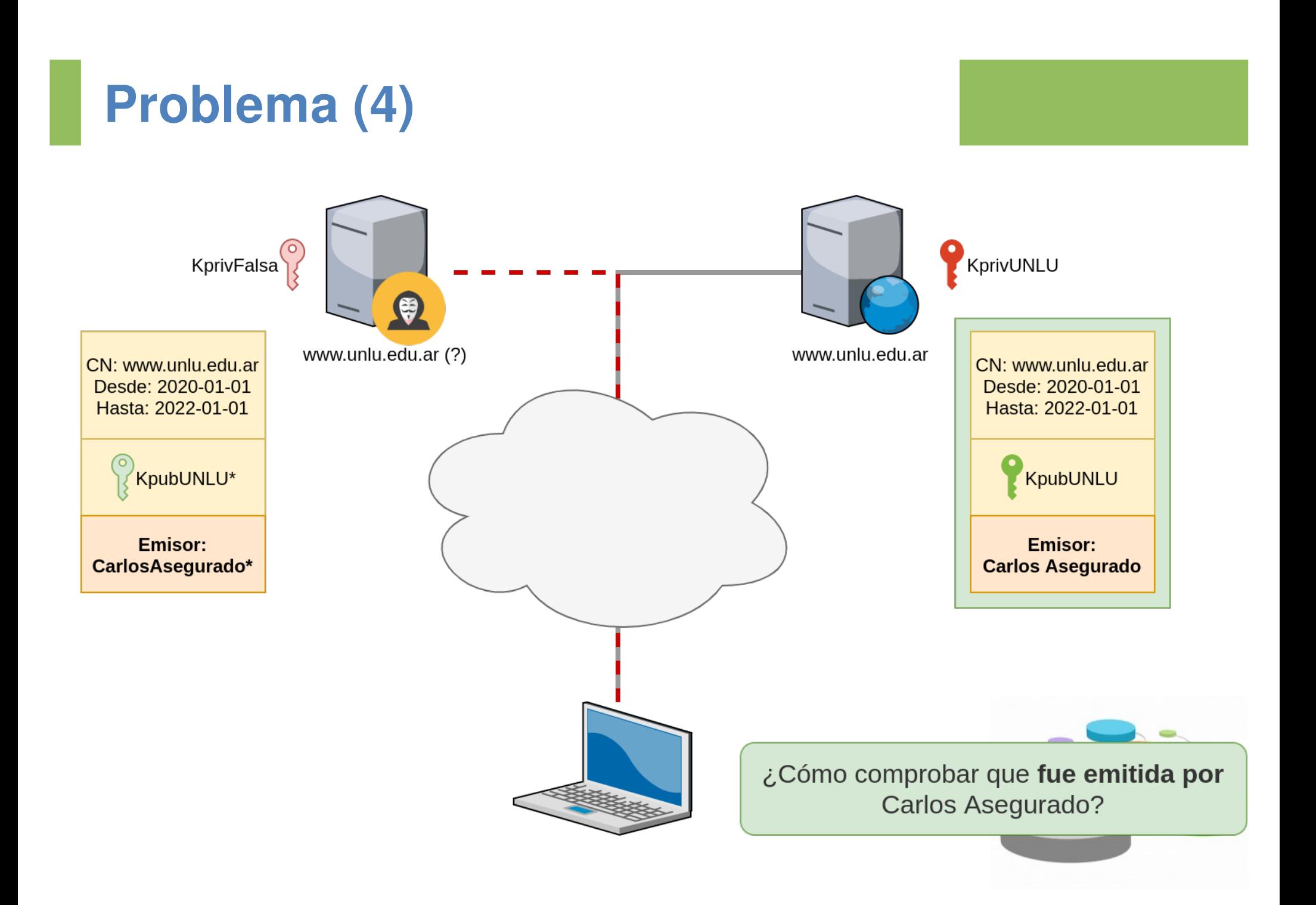

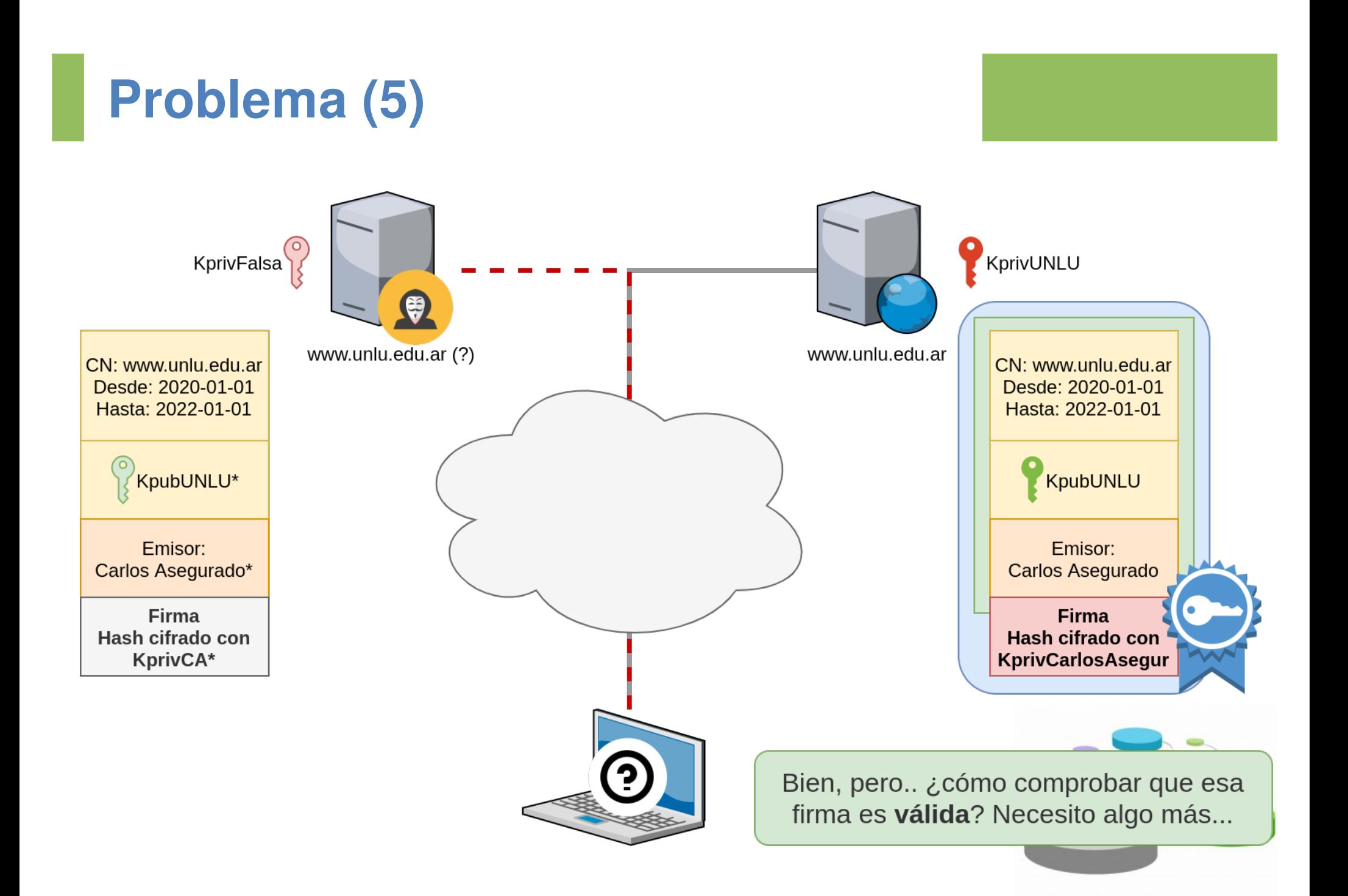

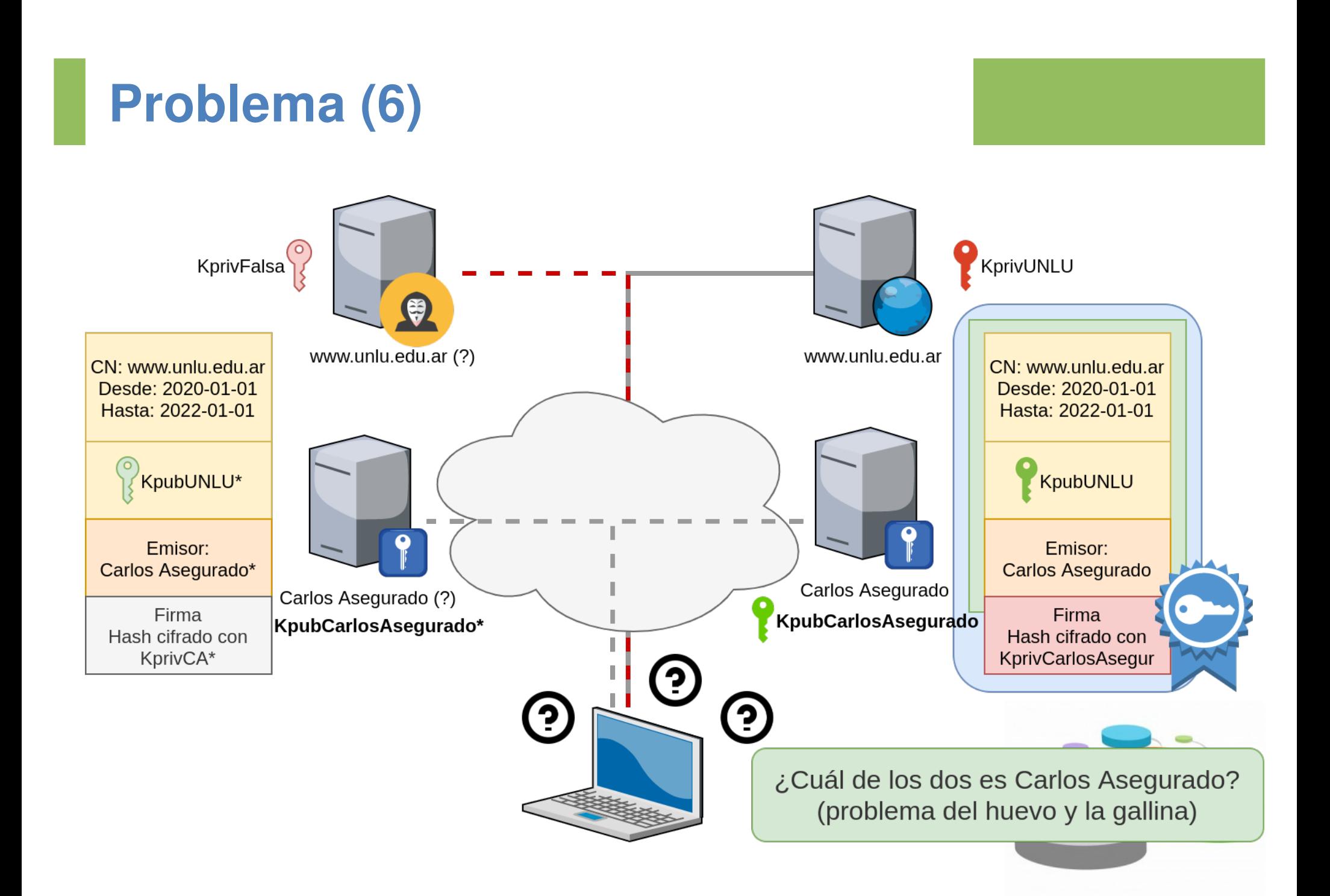

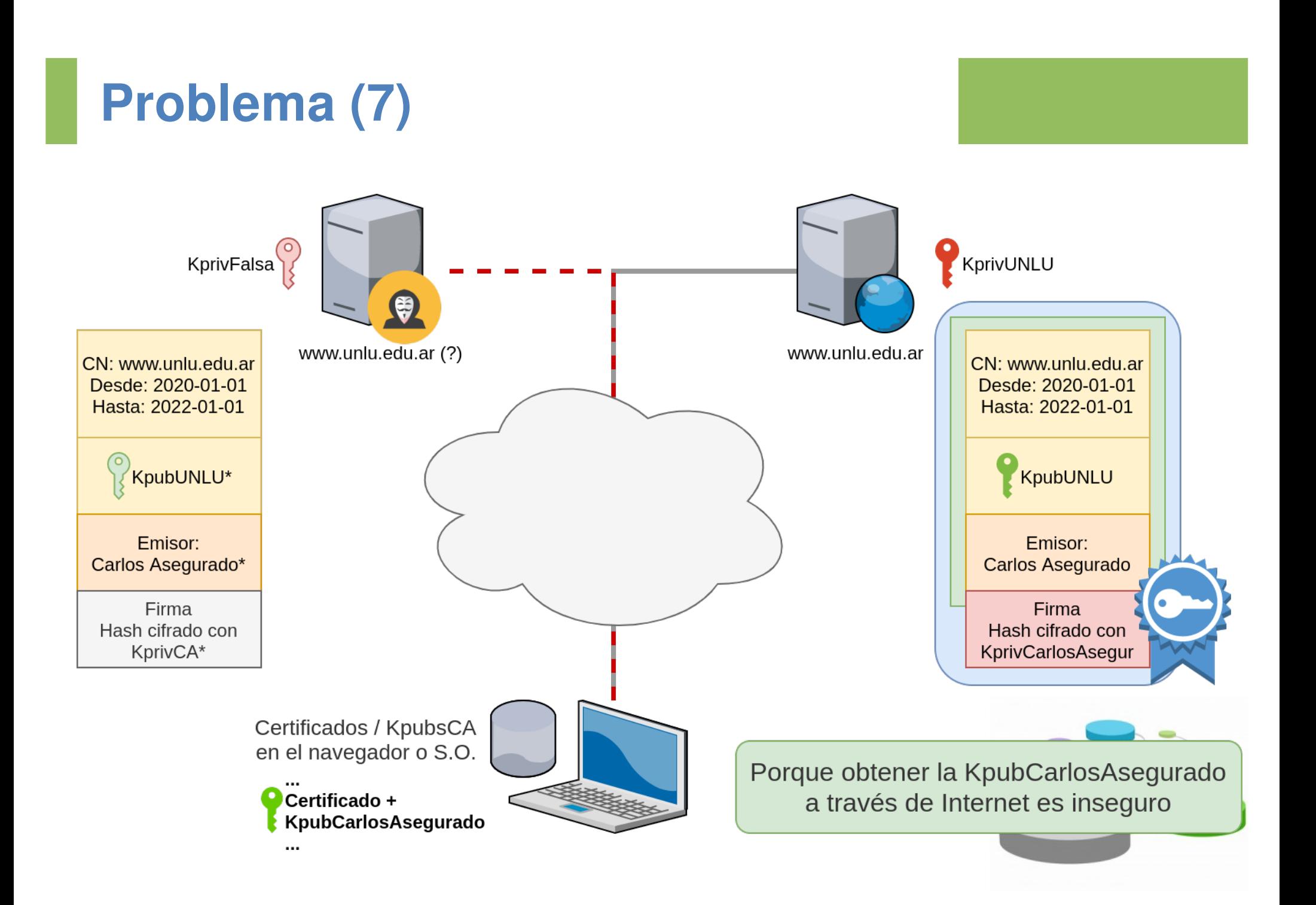

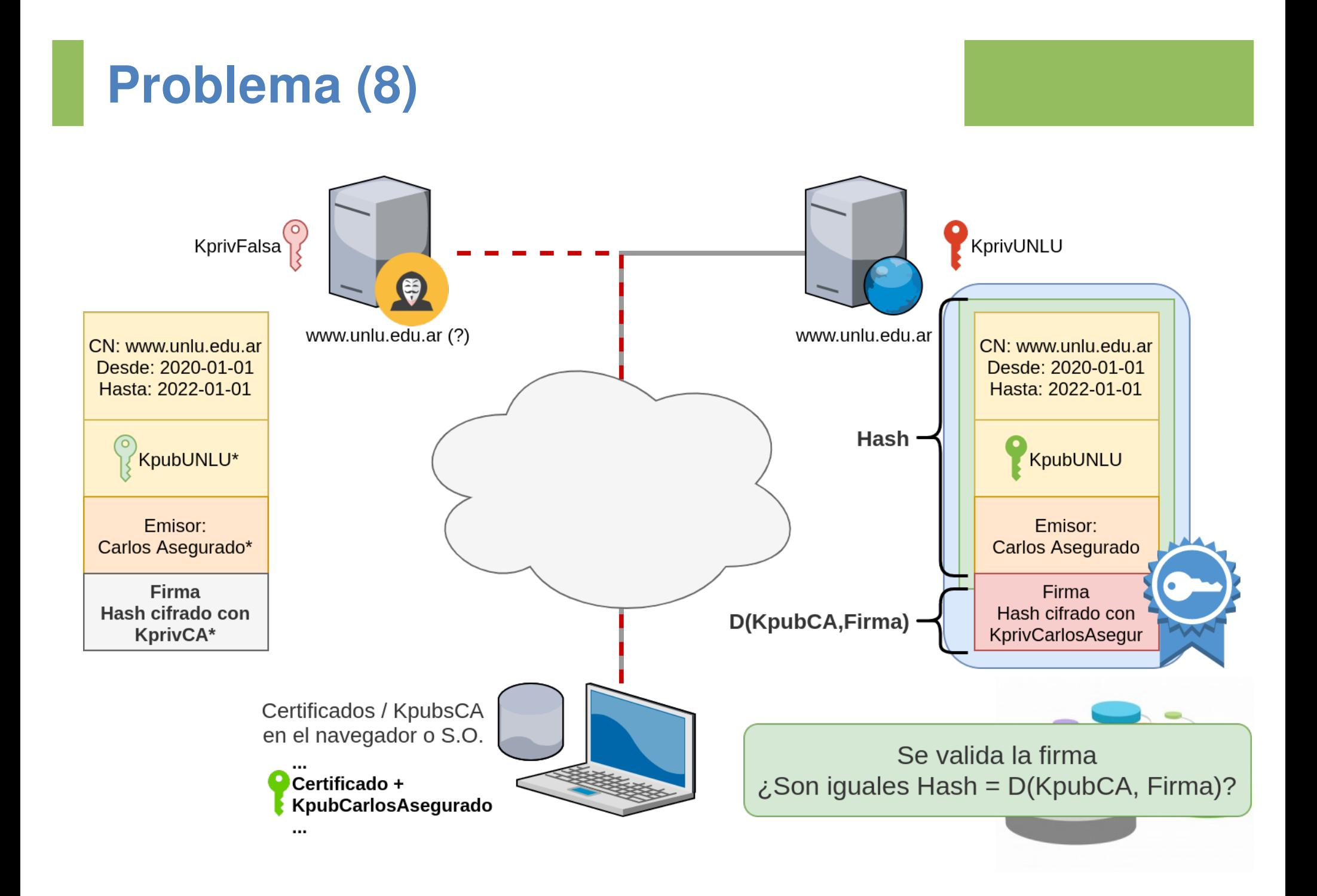

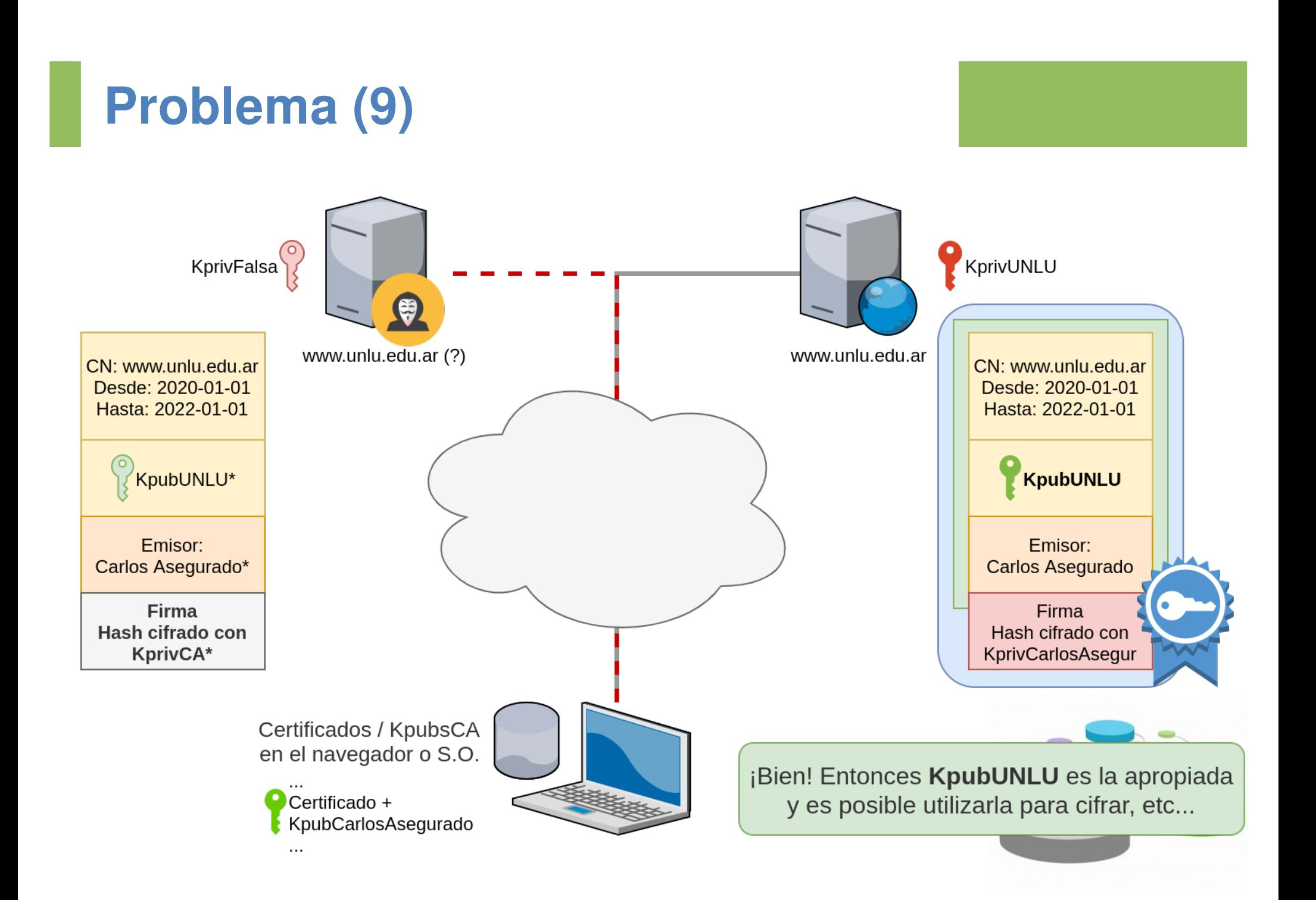

### **Más allá de la validación**

- Una vez validado el certificado, la clave pública del servidor se utiliza en el handshake para intercambiar claves simétricas que luego se utilizarán (y cambiarán varias veces) en el transcurso de la sesión.
- De la misma forma que el proceso servidor presenta un certificado para validarse, es posible que el mismo servidor requiera que el cliente le presente un certificado (precisamente denominado "certificado de cliente"). En este caso, el proceso de validación es idéntico, sólo que realizado del lado del servidor. En el servidor también hay una base de certificados y claves públicas de CA.
- Existen chequeos adicionales que se realizan en línea tales como Listas de Revocación de Certificados, pero no se ahondará en ellos en esta oportunidad.

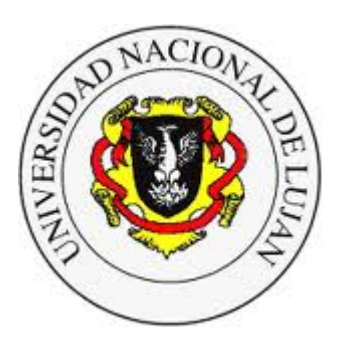

#### **Administración y Gestión de Redes**

Lic. en Sistemas de Información

**Laboratorio de REDES** Recuperación de Información y Estudios de la Web

# **Redes Privadas Virtuales (VPNs)**

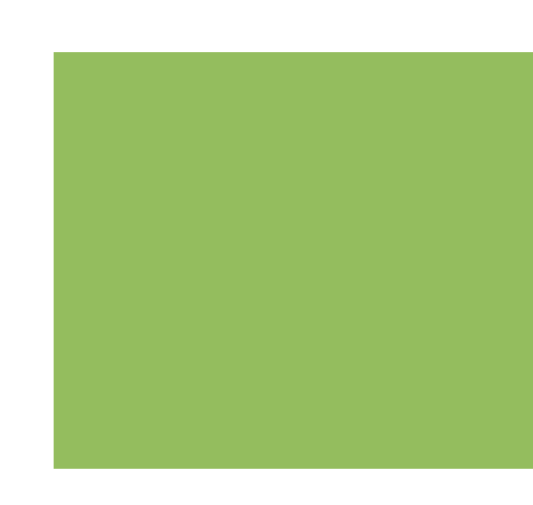

### **Conectividad hace unos años**

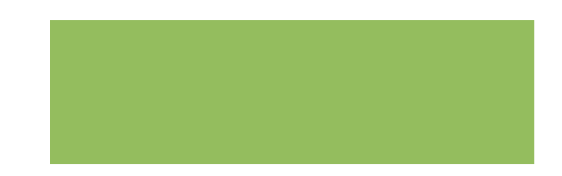

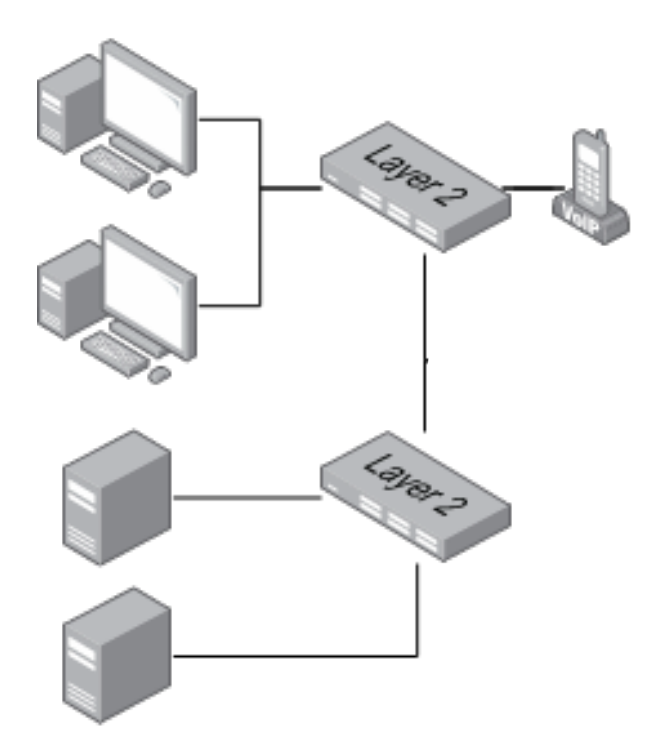

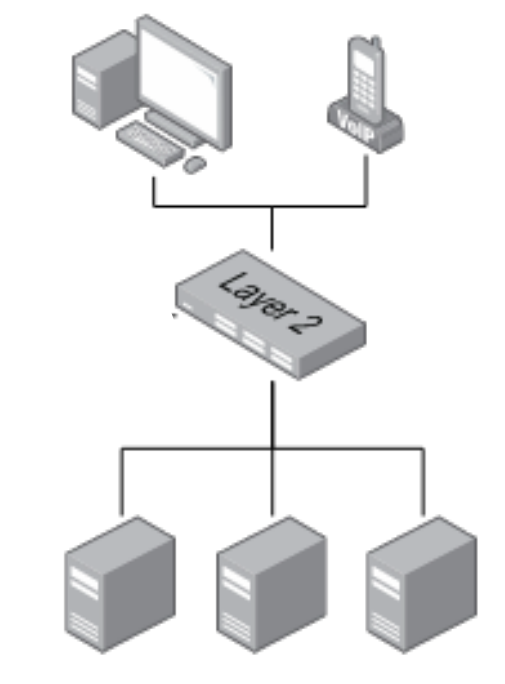

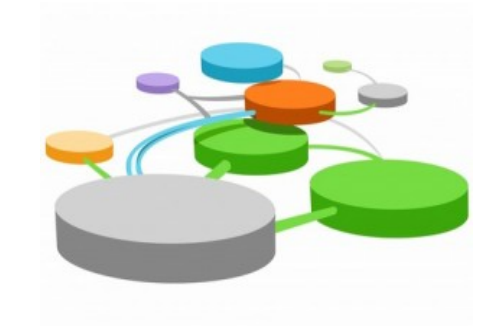

### **Conectividad hace unos años**

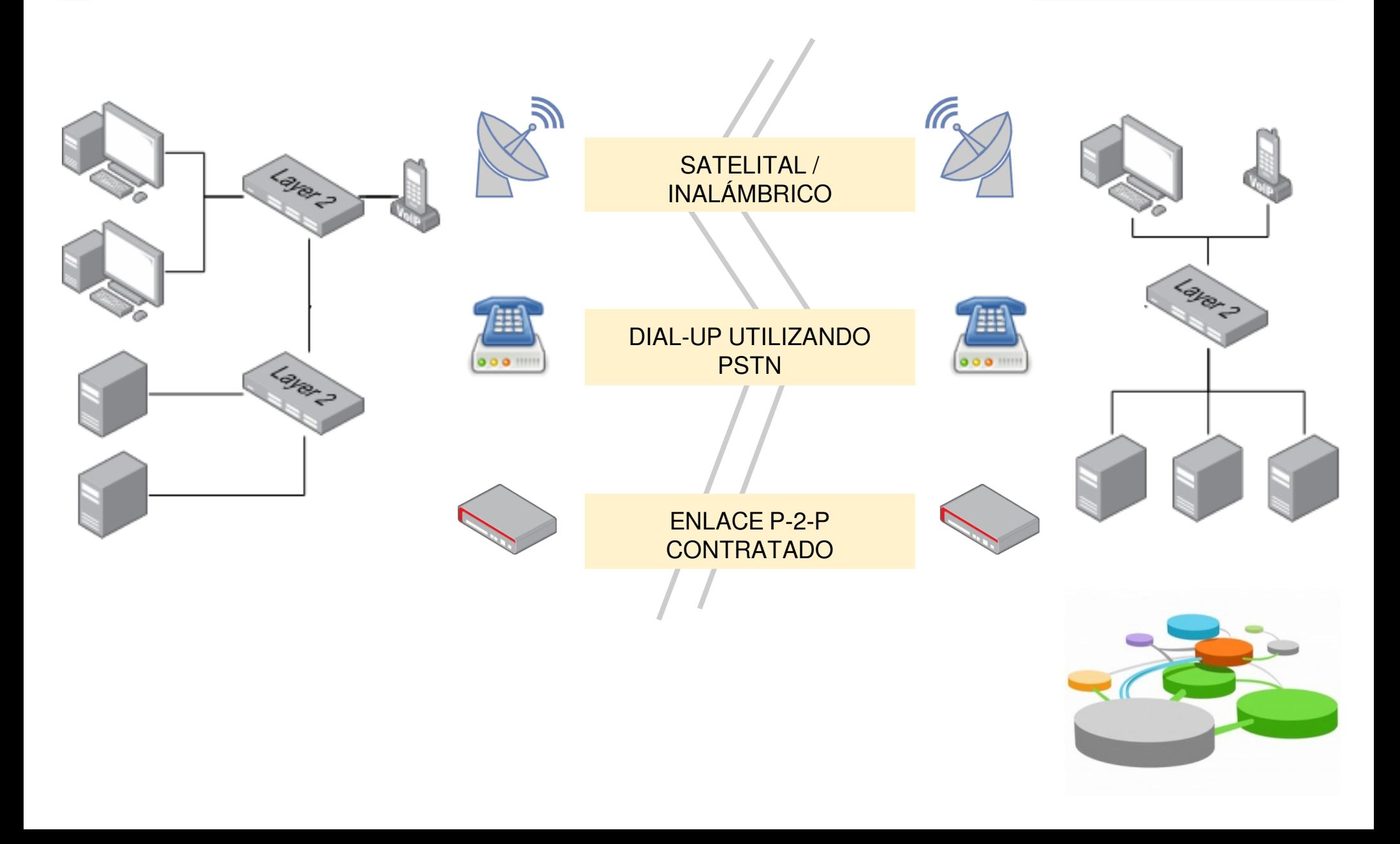

### **Conectividad hace unos años**

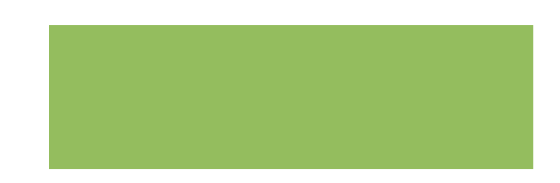

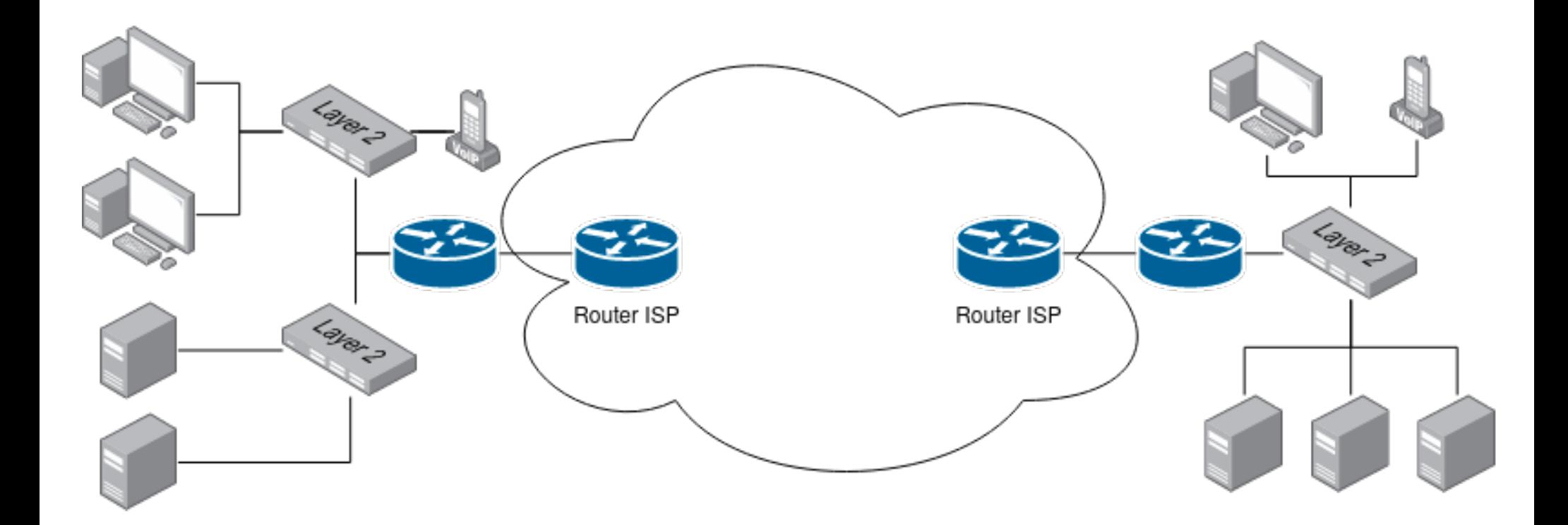

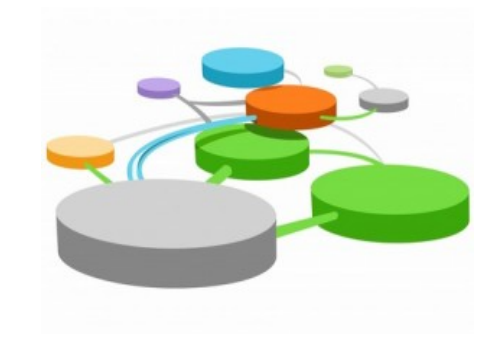

### **Redes Privadas Virtuales (VPNs)**

Una VPN es un conjunto de herramientas que permite a redes de diferentes lugares conectarse de forma segura, utilizando una red pública como capa de transporte".

-- James Yonan: The User-Space VPN and OpenVPN

¿Para qué sirven?

- Proveen un medio de establecer comunicaciones seguras sobre redes públicas o inseguras.
- Utilizan cifrado para proveer confidencialidad, autenticidad e integridad.

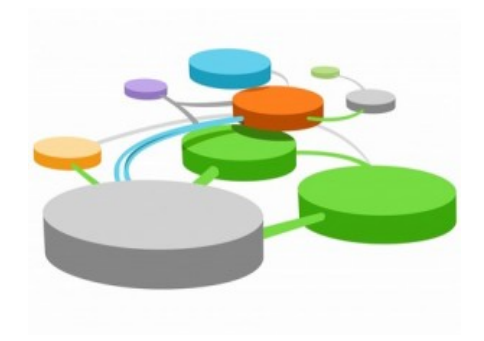

### **Redes Privadas Virtuales (VPNs)**

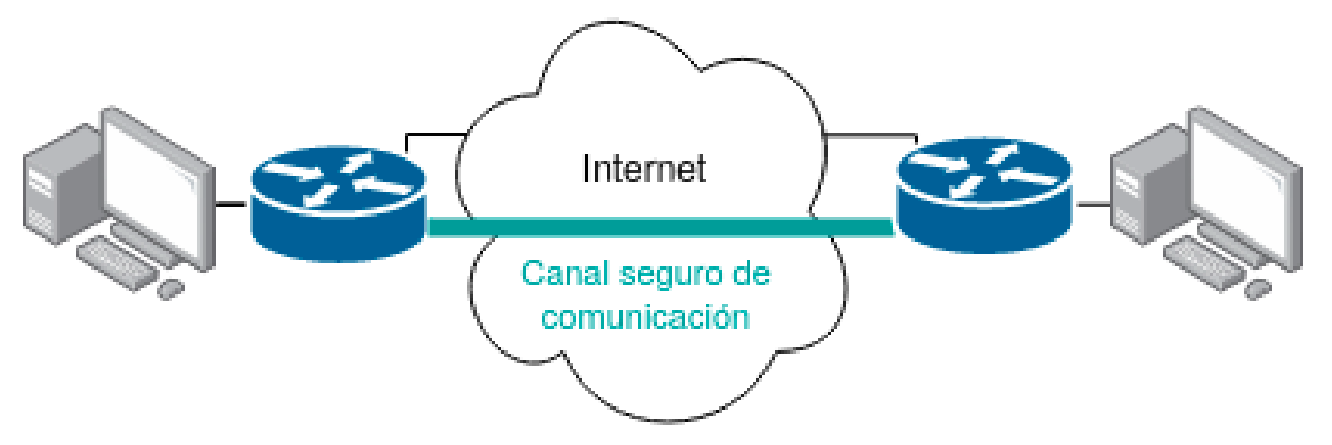

#### **Objetivos / Casos de Uso comunes**

#### ● **Acceso remoto**

○ Conectar usuarios de forma segura a sus redes empresariales.

### ● **Intranet**

○ Vincular sucursales con una red empresarial.

#### ● **Extranet**

○ Ampliar la existente infraestructura de red de una organización para incluir socios, proveedores y clientes.

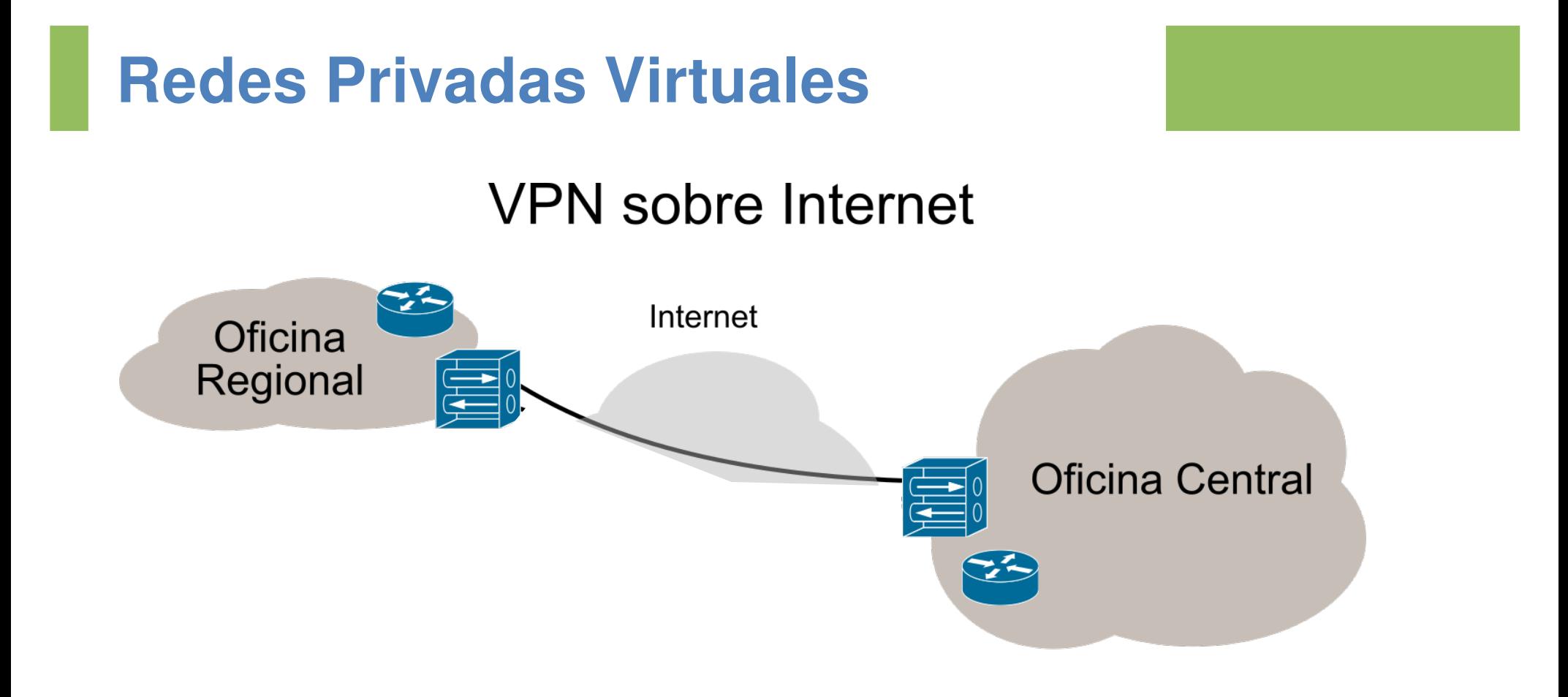

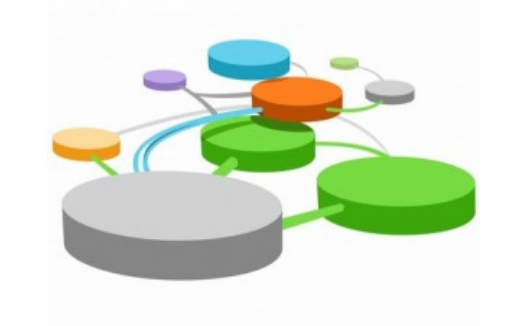

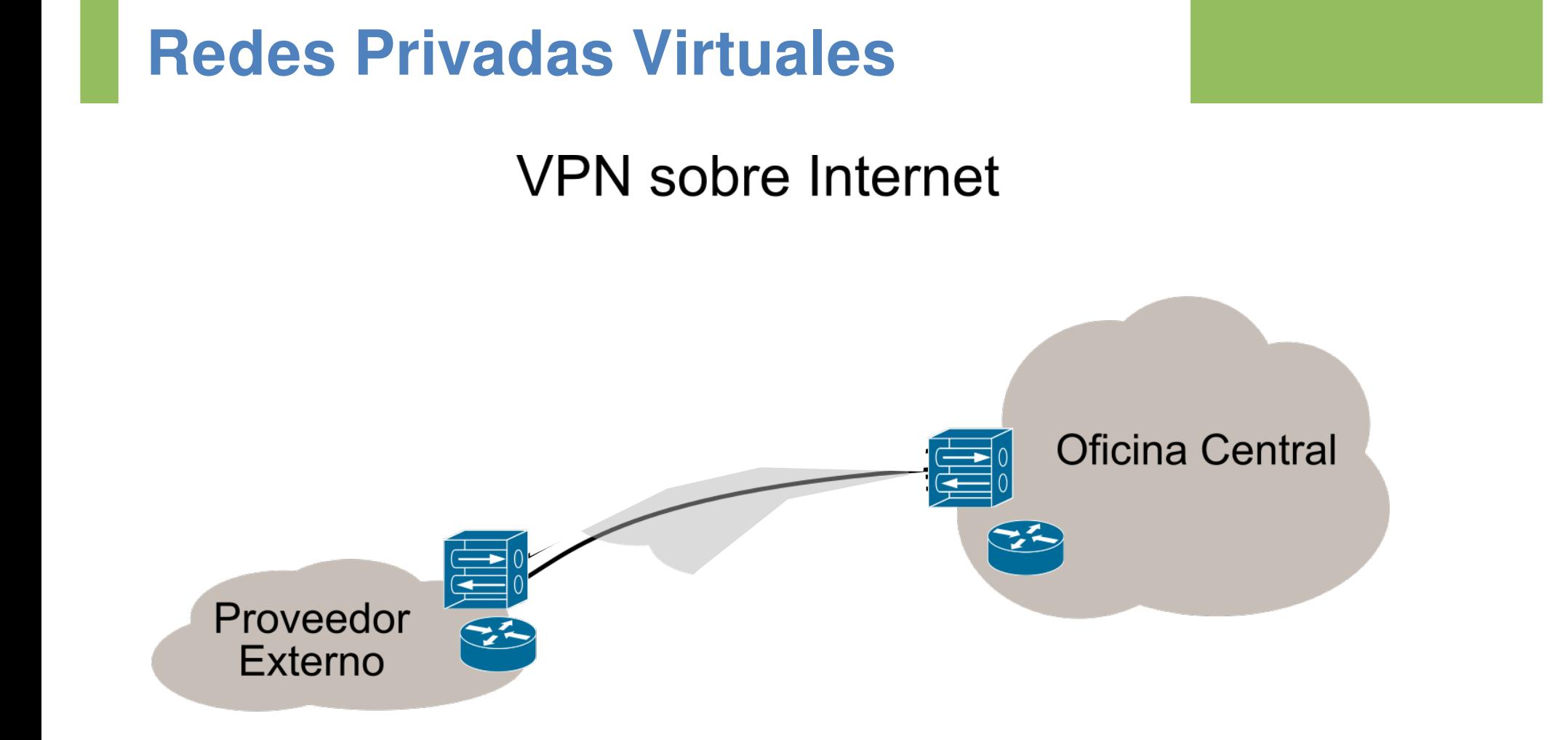

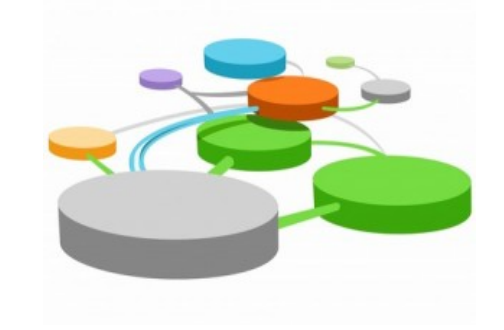

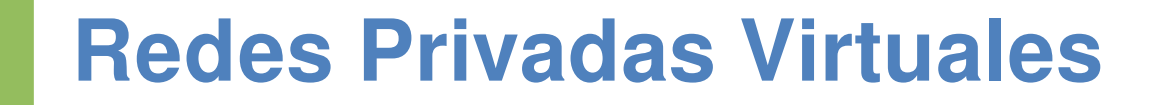

#### **VPN** sobre Internet

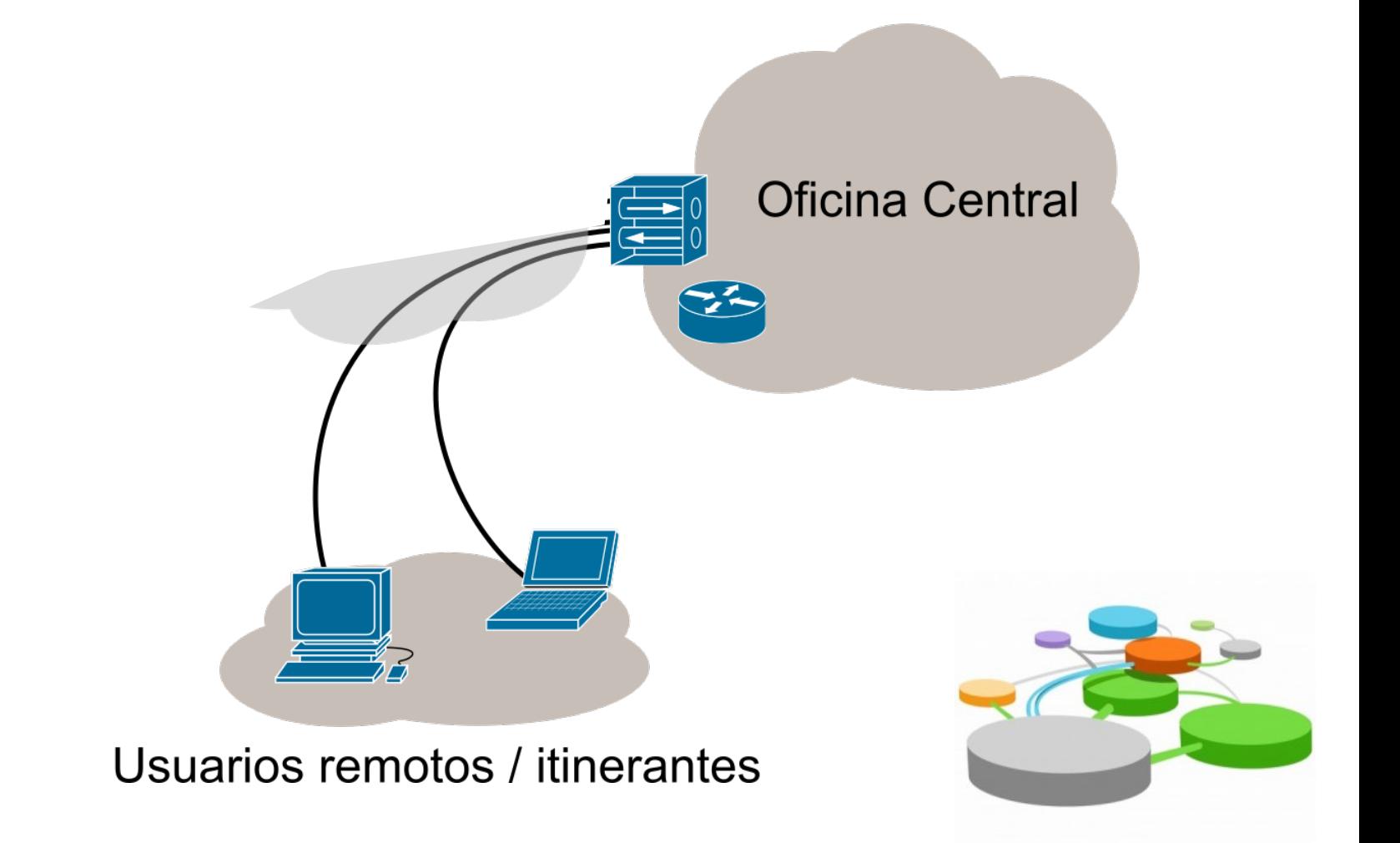

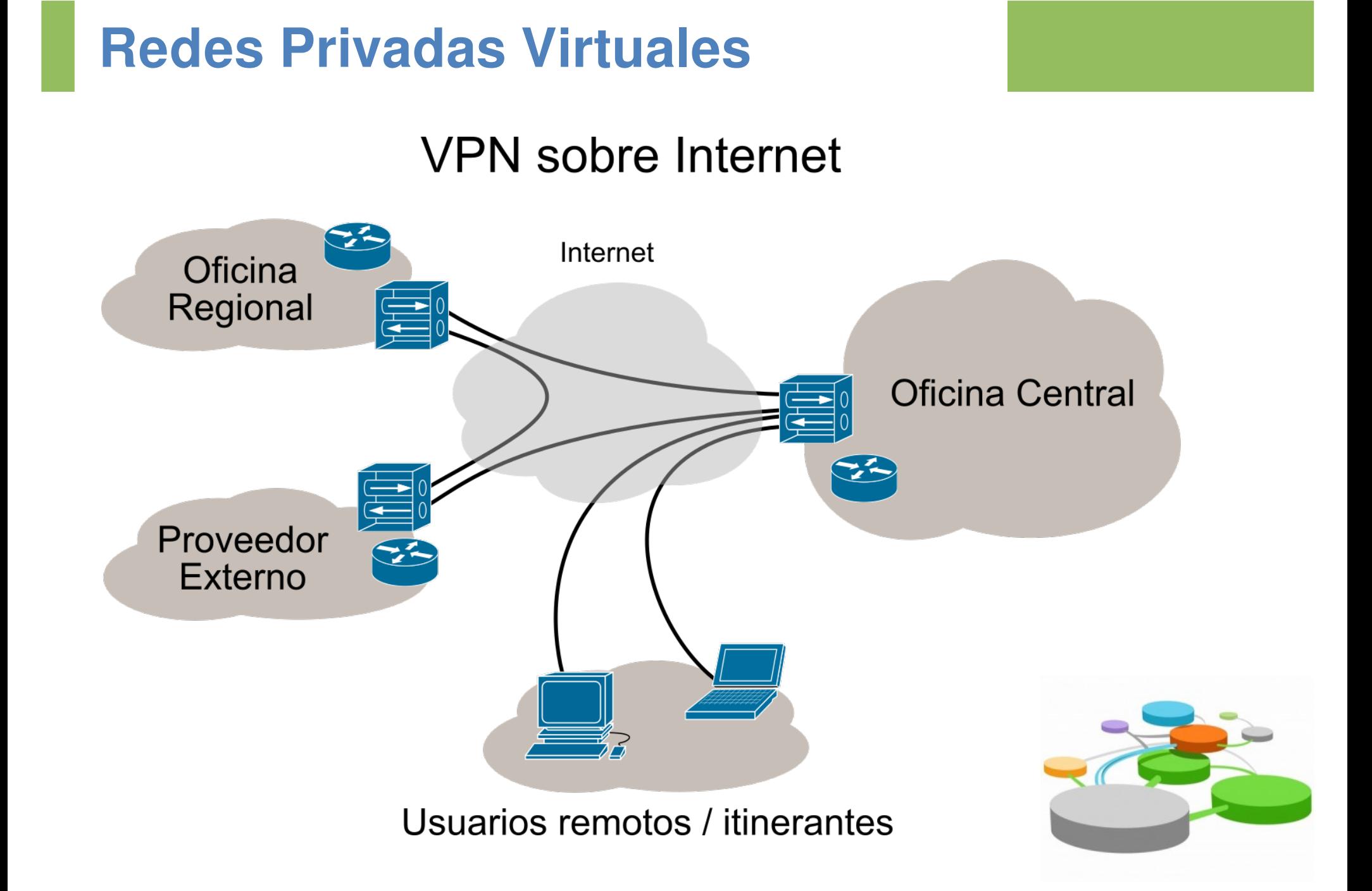

### **Servicios requeridos (I)**

#### ● **Cifrado de datos**

Los datos transmitidos sobre la infraestructura de red pública deberían ser ilegibles para clientes no autorizados de la VPN.

#### ● **Enrutamiento y Encapsulamiento**

La tecnología VPN debe encapsular los datos privados agregando una cabecera adicional que permita a estos transitar por la red pública (mediante un *túnel*) y por la red remota hasta arribar al host destino.

#### ● Soporte a múltiples protocolos

Proveer soporte para los protocolos utilizados en la red pública.

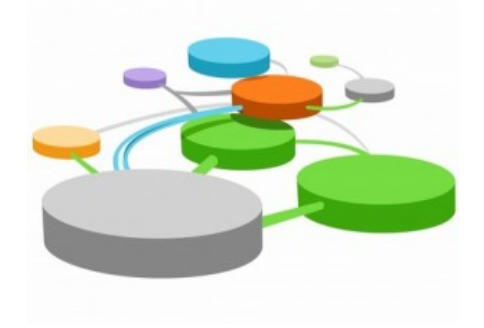

### **Servicios requeridos (II)**

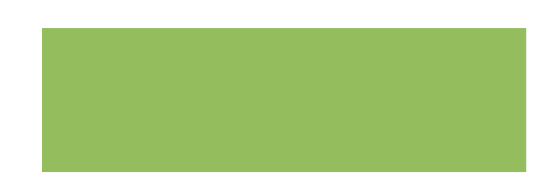

#### ● **Autenticación de usuarios y paquetes**

Solamente usuarios autorizados pueden tener acceso a la VPN. También debería autenticarse cada paquete de datos.

#### ● **Administración de claves**

Se deben generar y actualizar las claves de cifrado para los clientes VPN y el servidor VPN.

### ● **Administración de direcciones**

Se deben asignar a los clientes de la VPN las direcciones IP dentro de la red corporativa y asegurar que dichas direcciones se mantengan privadas.

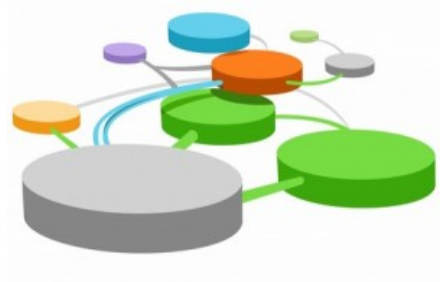

### **Tipos de VPN**

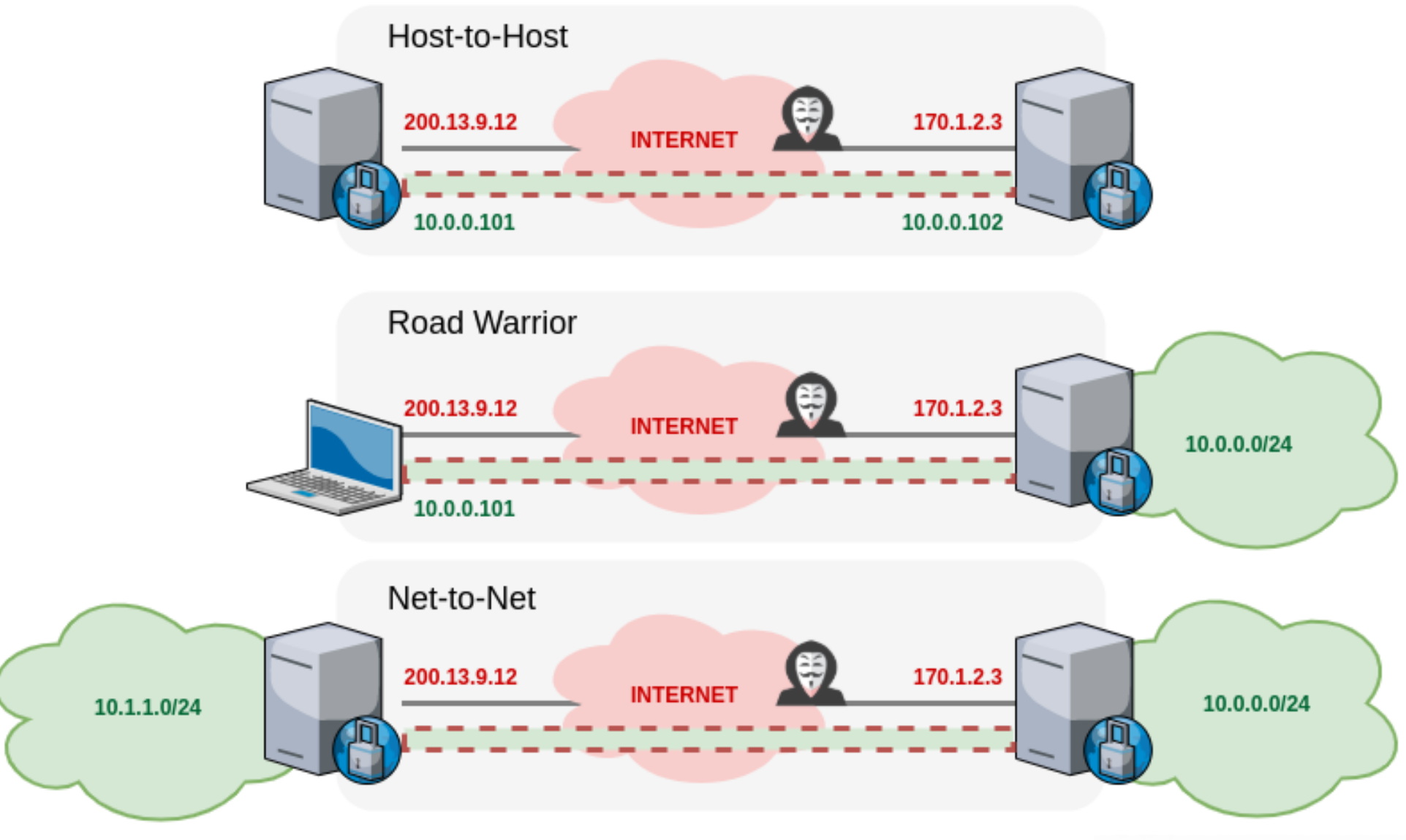

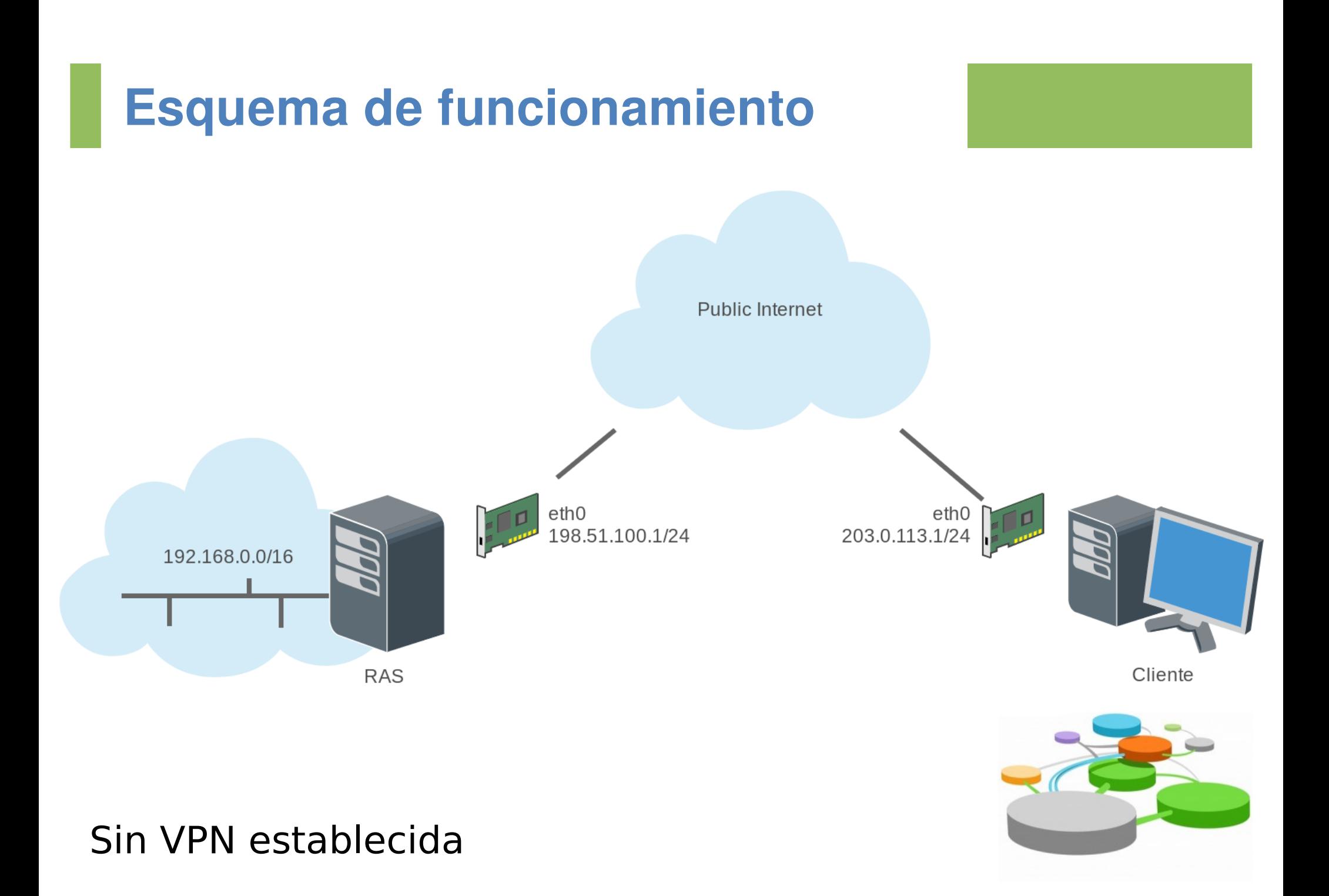

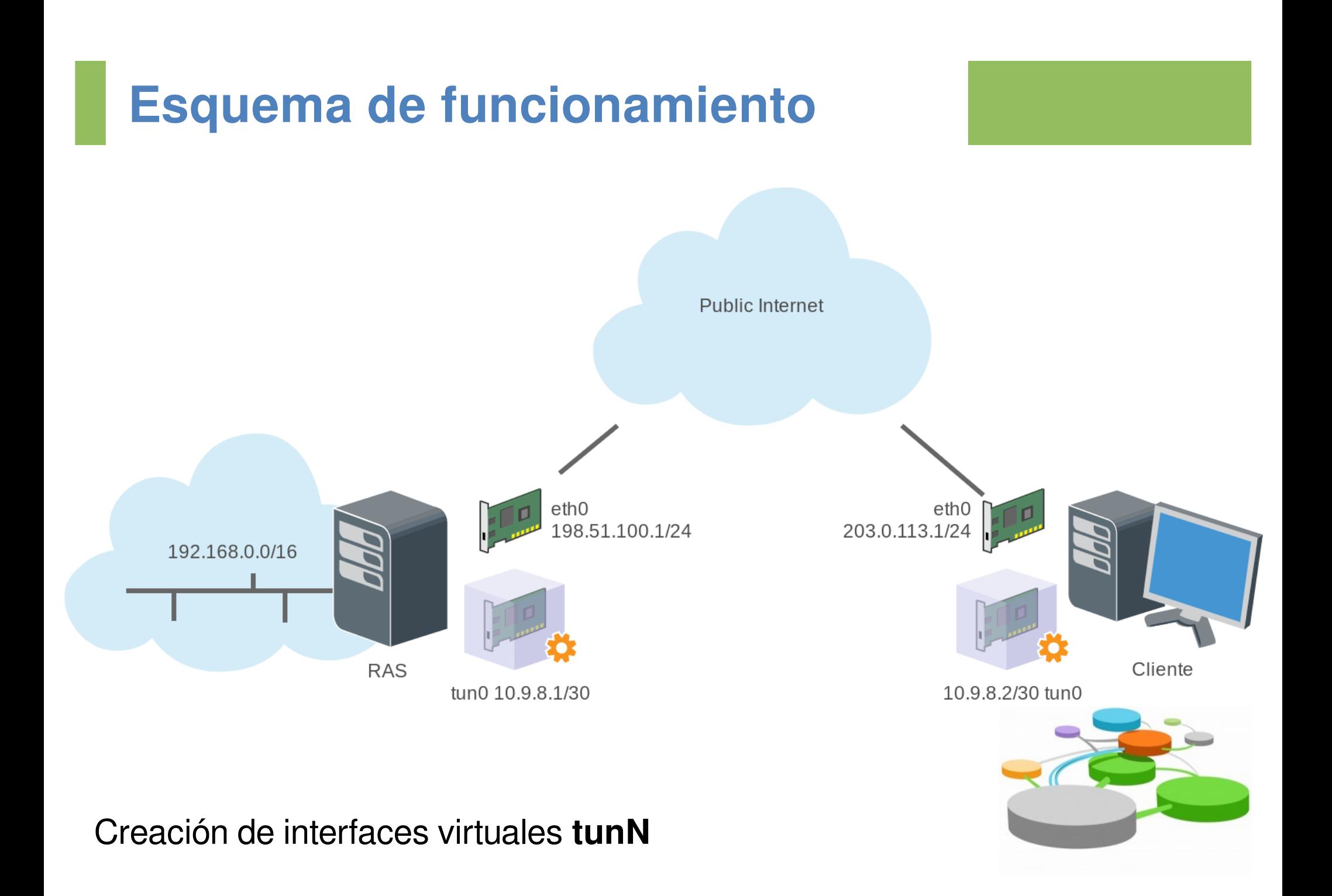

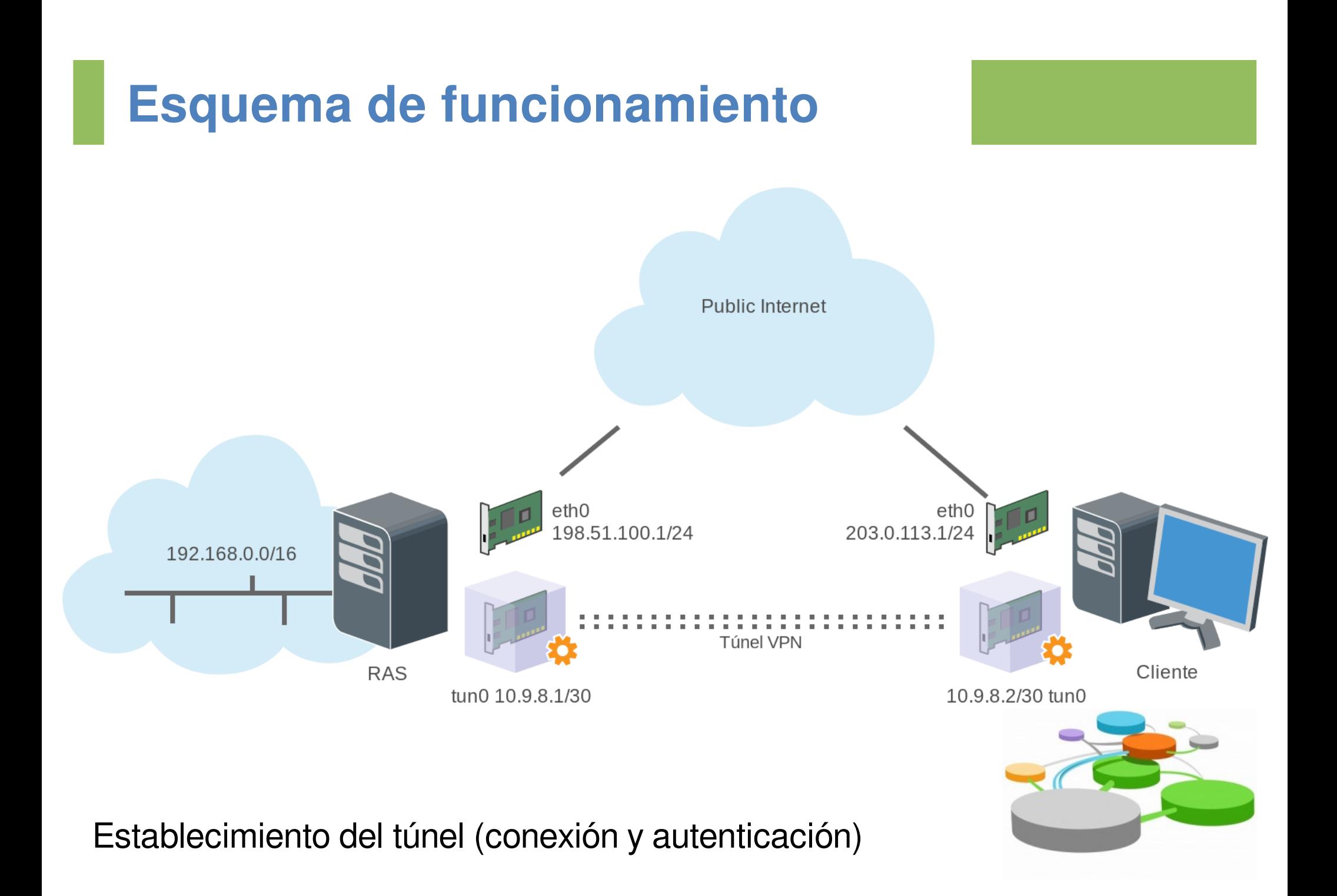

### **Implementaciones**

### ● **OpenVPN**

Una de las implementaciones VPN más utilizadas.

#### ● **Microsoft PPTP / SSTP**

PPTP hoy se considera inseguro y fue reemplazado por SSTP.

#### ● **IPSec, IKE/IPSec, L2TP/IPSec**

El estándar más conocido, aunque complejo de implementar.

### **Wireguard**

Surgida hace pocos años. Aparentemente performante y segura.

#### ● **MPLS**

Se ha utilizado y se utiliza actualmente para proveer VPNs intra-proveedor net-to-net, pero NO provee cifrado.

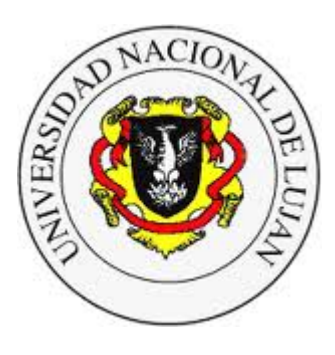

#### **Administración y Gestión de Redes**

Lic. en Sistemas de Información

#### **Laboratorio de REDES**

Recuperación de Información y Estudios de la Web

**IPSec**

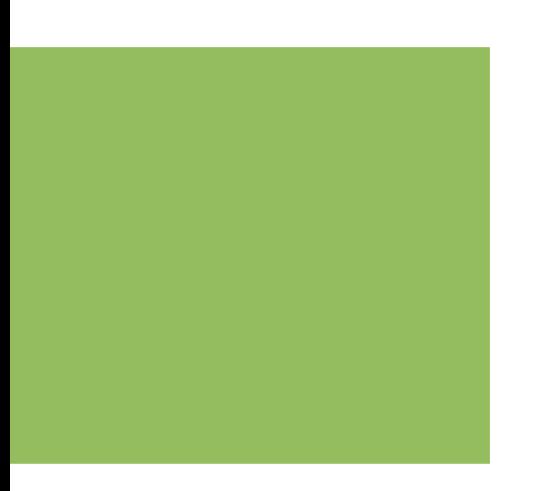

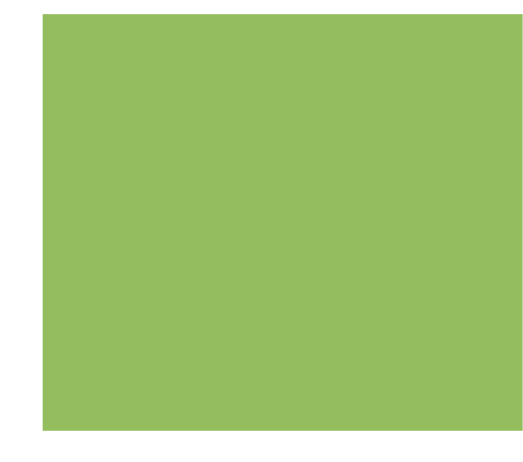

### **IPSec - Generalidades**

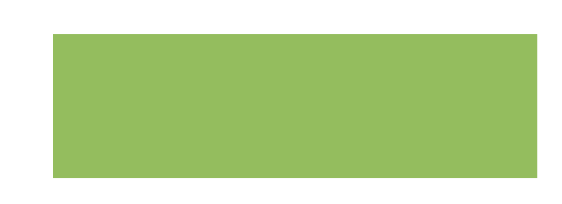

- Desarrollado en los '90, originalmente obligatorio en IPv6, luego recomendado. Opcional en IPv4.
- Última actualización 2005 (RFC 4301).
- 2 Modos de Operación:
	- **Transporte**
	- **Túnel**
- Servicio de Autenticación
	- **Authentication Header** (RFC 4302)
- Servicio de Confidencialidad y/o Integridad:
	- **IP Encapsulating Security Payload** (RFC 4303)
- IPSec es una tecnología compleja.

### **IPSec - Conceptos principales**

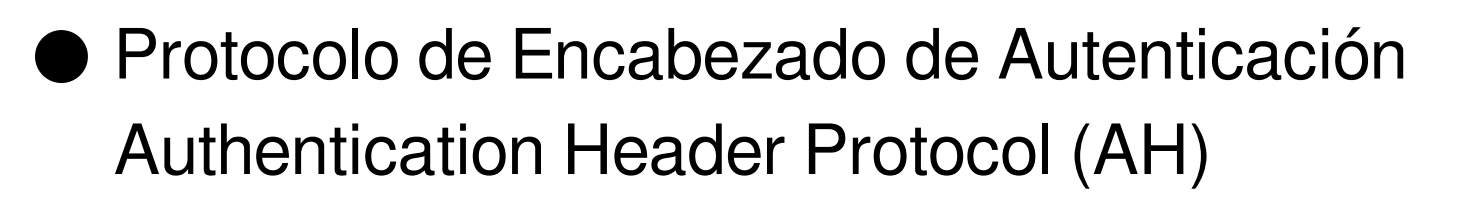

- Protocolo de "Encapsulamiento de Seguridad" Encapsulating Security Protocol (ESP)
- Asociaciones de Seguridad Security Associations (SAs)
- Base de datos de Asociaciones de Seguridad Security Association Database (SADB)
- Base de datos de Políticas de Seguridad Security Policy Database (SPD)

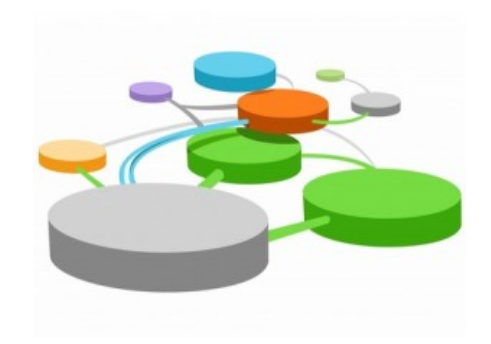

### **IPSec - "Subprotocolos"**

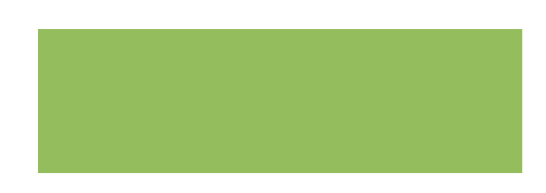

#### **AH (Authentication Header) Protocol**

- Provee autenticación, integridad y protección frente a reenvíos.
- Asegura la carga de un paquete IP y porciones del header IP.
- NO brinda confidencialidad.

#### **ESP (Encapsulating Security Payload) Protocol**

- Puede proveer autenticación, integridad, protección frente a reenvíos y, además, confidencialidad.
- Asegura tanto headers como carga de un paquete IP.

#### **IKE (Internet Key Exchange) Protocol**

● Utilizado para distribuir las Asociaciones de Seguridad y las claves entre los nodos.

# **Security Associations (SAs)**

Describen exactamente cómo se alcanzará la protección deseada para cada sentido de cada conexión (cada SA es unidireccional).

- Algunos parámetros típicos de una SA incluyen: ○ Algoritmo de cifrado, algoritmo de hash, clave de cifrado, clave de autenticación, tiempo de vida de claves, valores de inicialización.
- Seteo manual o automático (ISAKMP, IKE, etc.).
- Identificada por la tripla (spi, ip\_destino, ipsec\_proto\_id)
	- Security Parameter Index (SPI)
	- $\bigcirc$  IP destino
	- Security Protocol Identifier (AH o ESP)

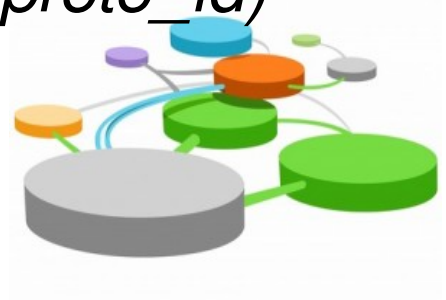

### **Security Association Database (SADB)**

Define los parámetros asociados a cada SA:

- Security Parameter Index
- Sequence Number Counter
- Sequence Counter Overflow
- **Anti-Reply Window**
- AH Information
- **ESP** Information
- Lifetime
- **IPSec Protocol Mode**
- Path MTU
- DSCP values
- Tunnel header IP source and destination address.

## **Security Policy Database (SPD)**

Definen cómo se aplica IPSec al tráfico transmitido o recibido.

- Opciones de procesamiento: DISCARD, BYPASS, PROTECT
- En las entradas se utilizan "Selectores":
	- Local Address,
	- Remote Address,
	- Next Layer Protocol,
	- Local Port, or ICMP message type/code or Mobility Header type (depending on the next layer protocol)
	- Remote Port, or ICMP message type/code or Mobility Header type (depending on the next layer protocol)

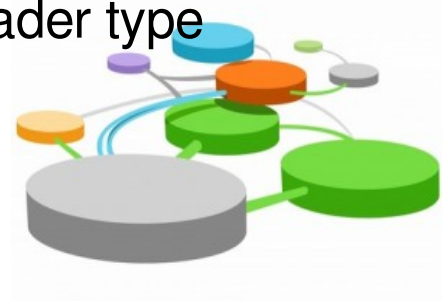

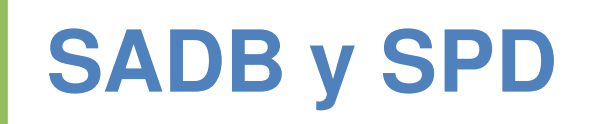

#### Security Associations Database

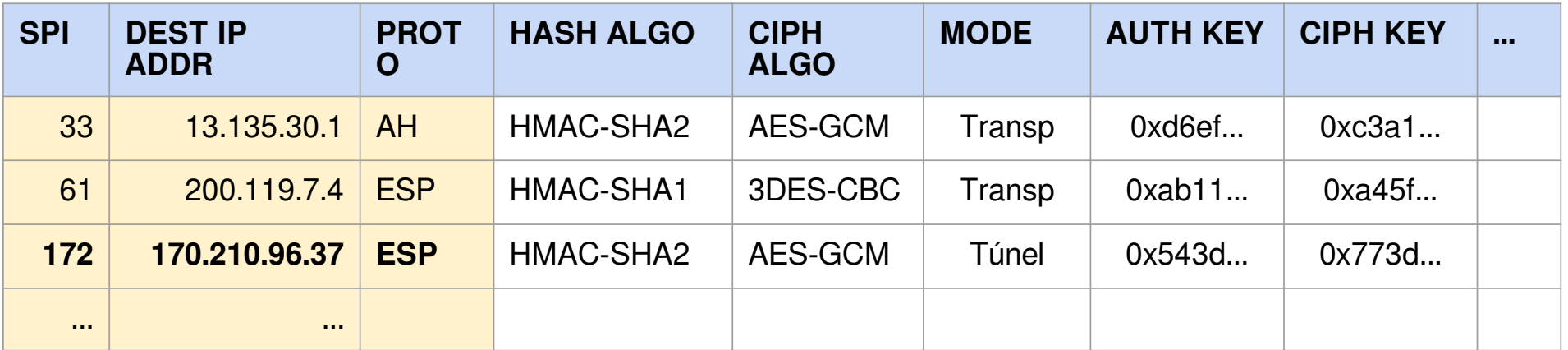

#### Security Policy Database

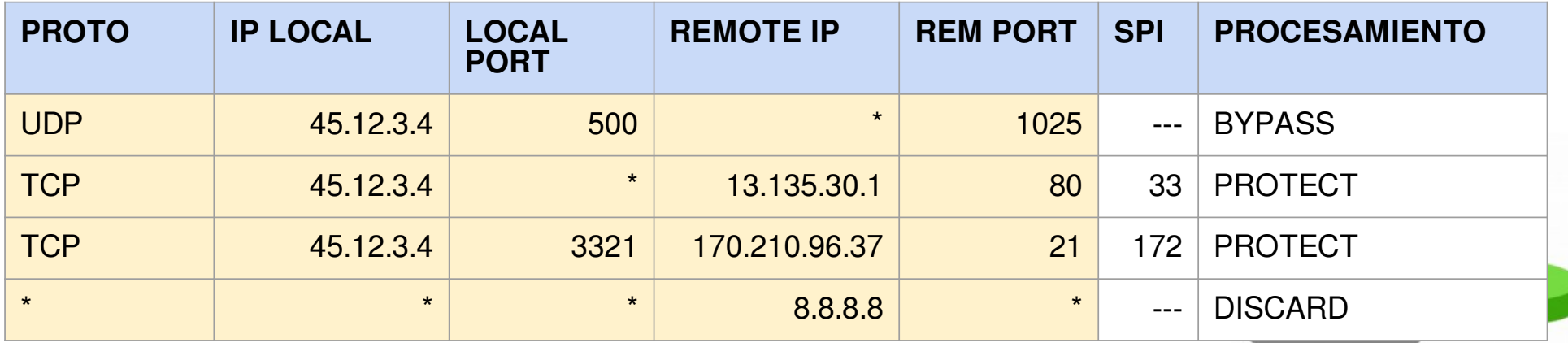

### **Internet Key Exchange (IKE)**

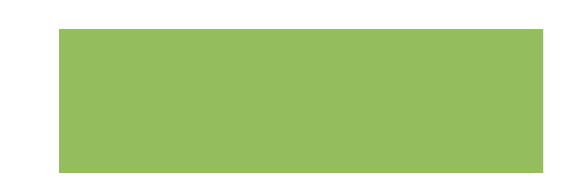

- En los inicios, las claves de cifrado se distribuían off-line (y todavía hoy en algunos casos se distribuyen así).
- El protocolo IKE utiliza criptografía asimétrica, certificados X.509 y el intercambio de claves Diffie-Hellman para **distribuir Security Associations y claves en forma segura** entre los actores que intervienen en una implementación IPSec. Es un protocolo complejo que integra varios otros protocolos.
- Opera sobre transporte UDP en puerto 500 (ISAKMP).
- Hay implementaciones privativas y libres (\*swan).

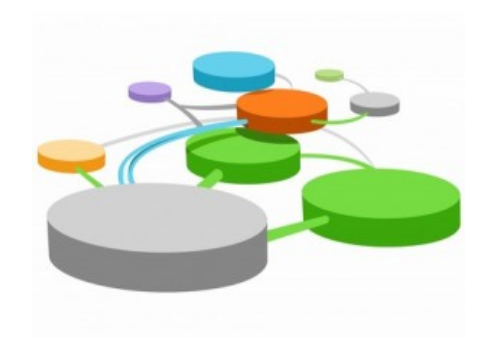

### **IPSec in IPv4 ESP Transport Mode**

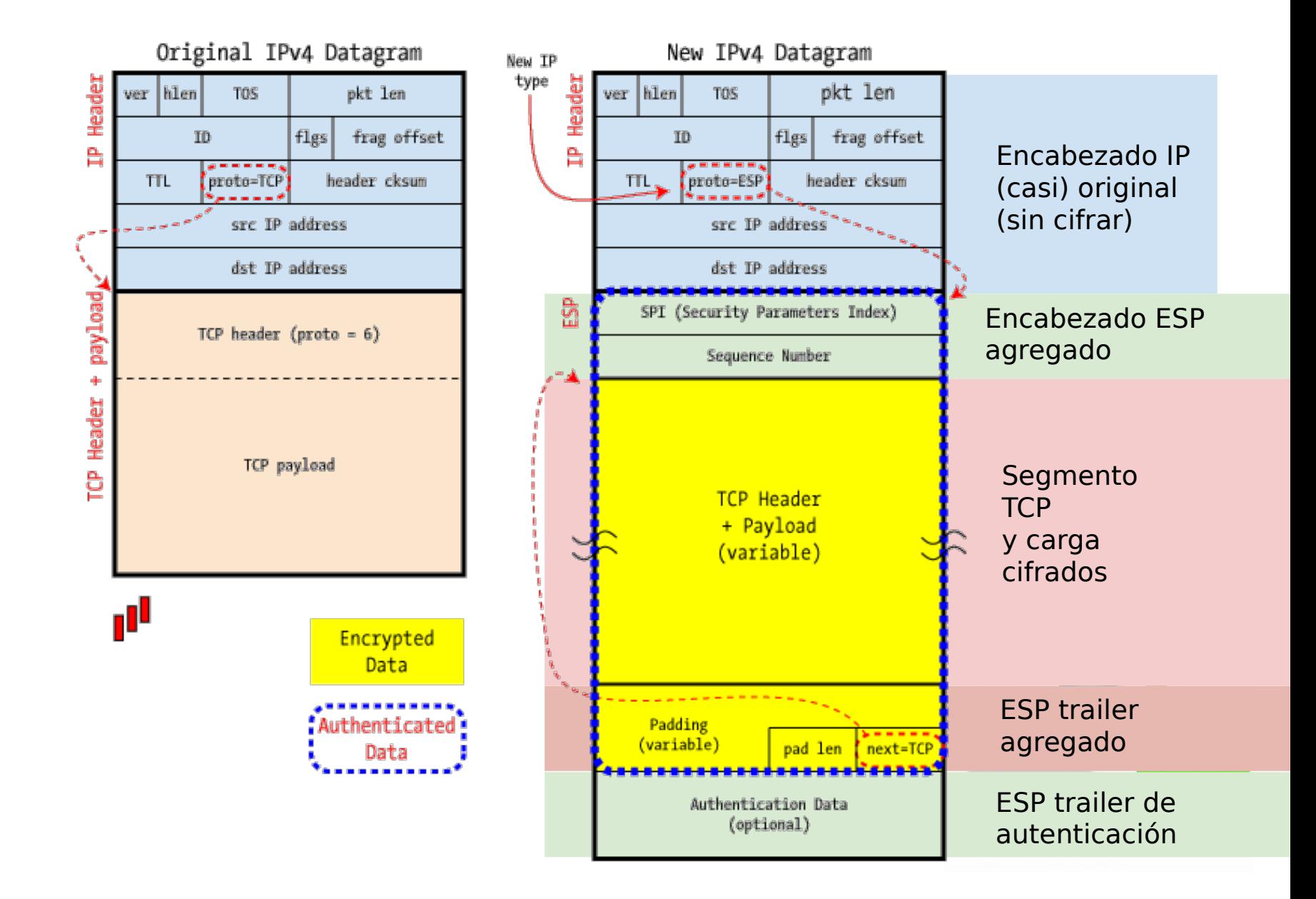

### **IPSec in IPv4 ESP Tunnel Mode**

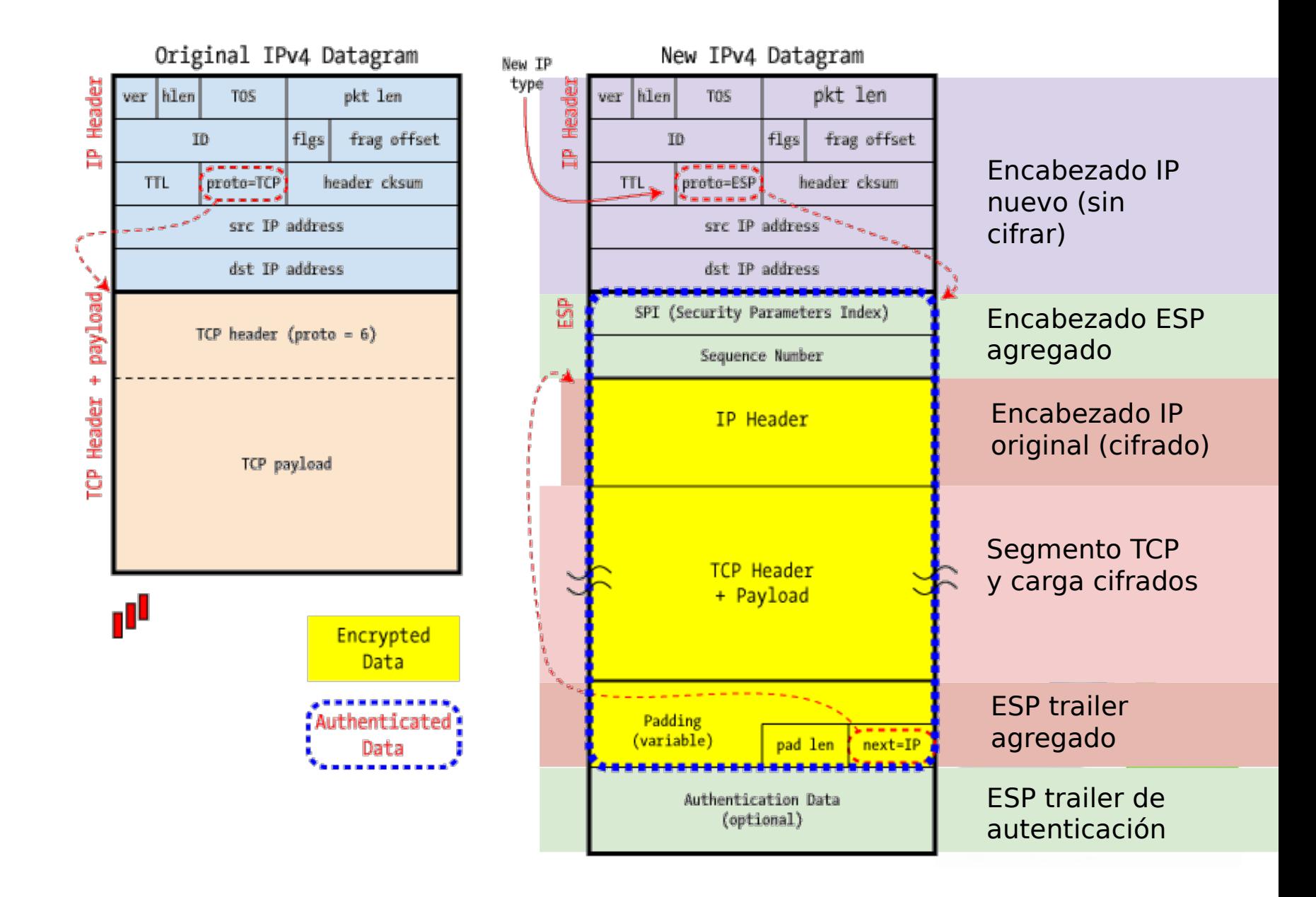

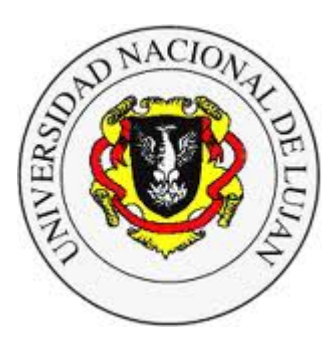

#### **Administración y Gestión de Redes**

Lic. en Sistemas de Información

# **Laboratorio de REDES** Recuperación de Información y Estudios de la Web

# **OpenVPN**

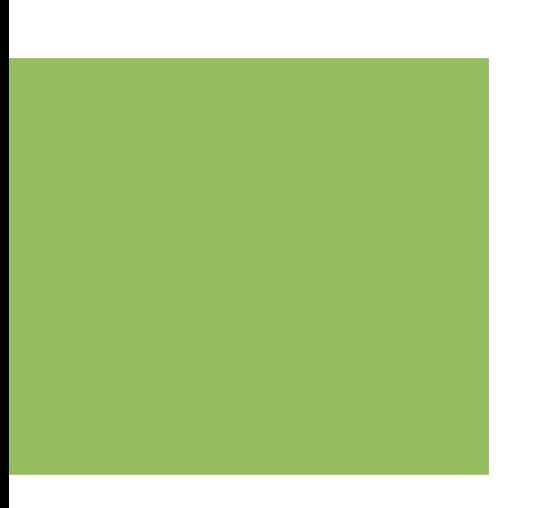

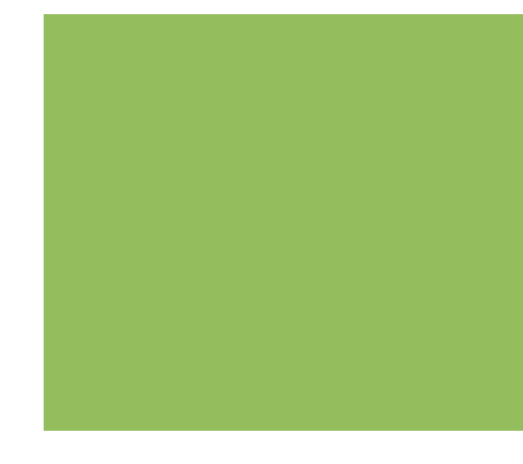

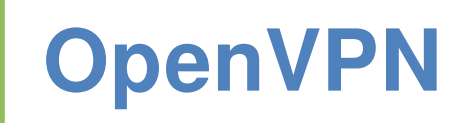

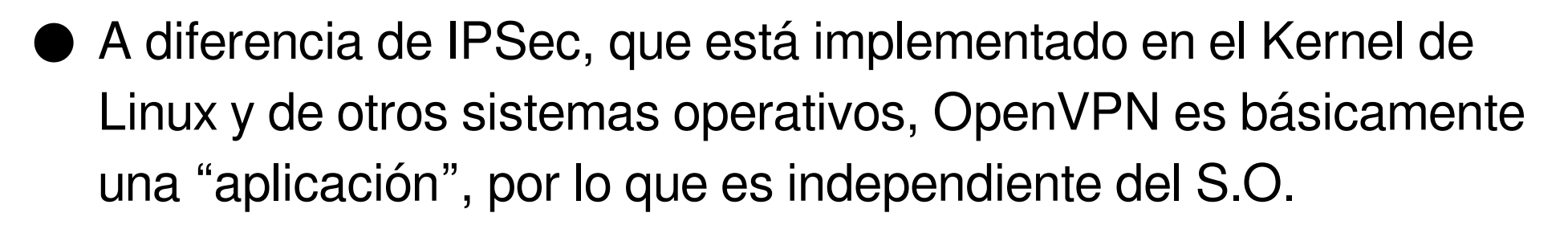

- Crea una interfaz de red virtual (habitualmente tun0).
- Todo lo que el stack TCP/IP envíe a través de la interfaz virtual es enviado al proceso OpenVPN. Ese proceso agrega los encabezados propios, opcionalmente cifra el paquete y luego lo envía por la interfaz real hasta el otro extremo del túnel, que lo descifra, autentica y pasa al stack TCP/IP "como un paquete recién llegado".

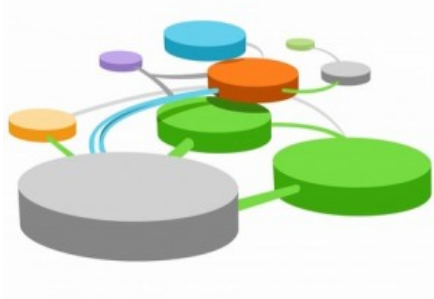

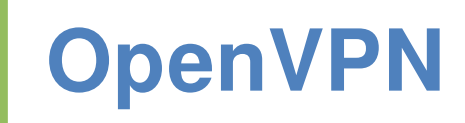

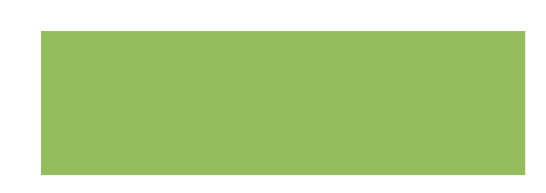

Respecto a la confidencialidad, puede operar...

- $\circ$  sin cifrado,
- con cifrado simétrico.
- Respecto a la autenticación de clientes, puede operar...
	- $\circlearrowright$  sin autenticación,
	- con autenticación basada en clave secreta precompartida,
	- con autenticación basada en usuario y clave,
	- con autenticación basada en claves asimétricas, certificados X.509 y cero, una o más Autoridades de Certificación (como en TLS).

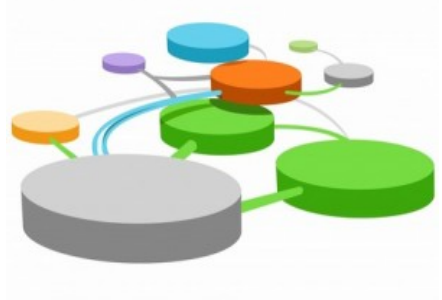

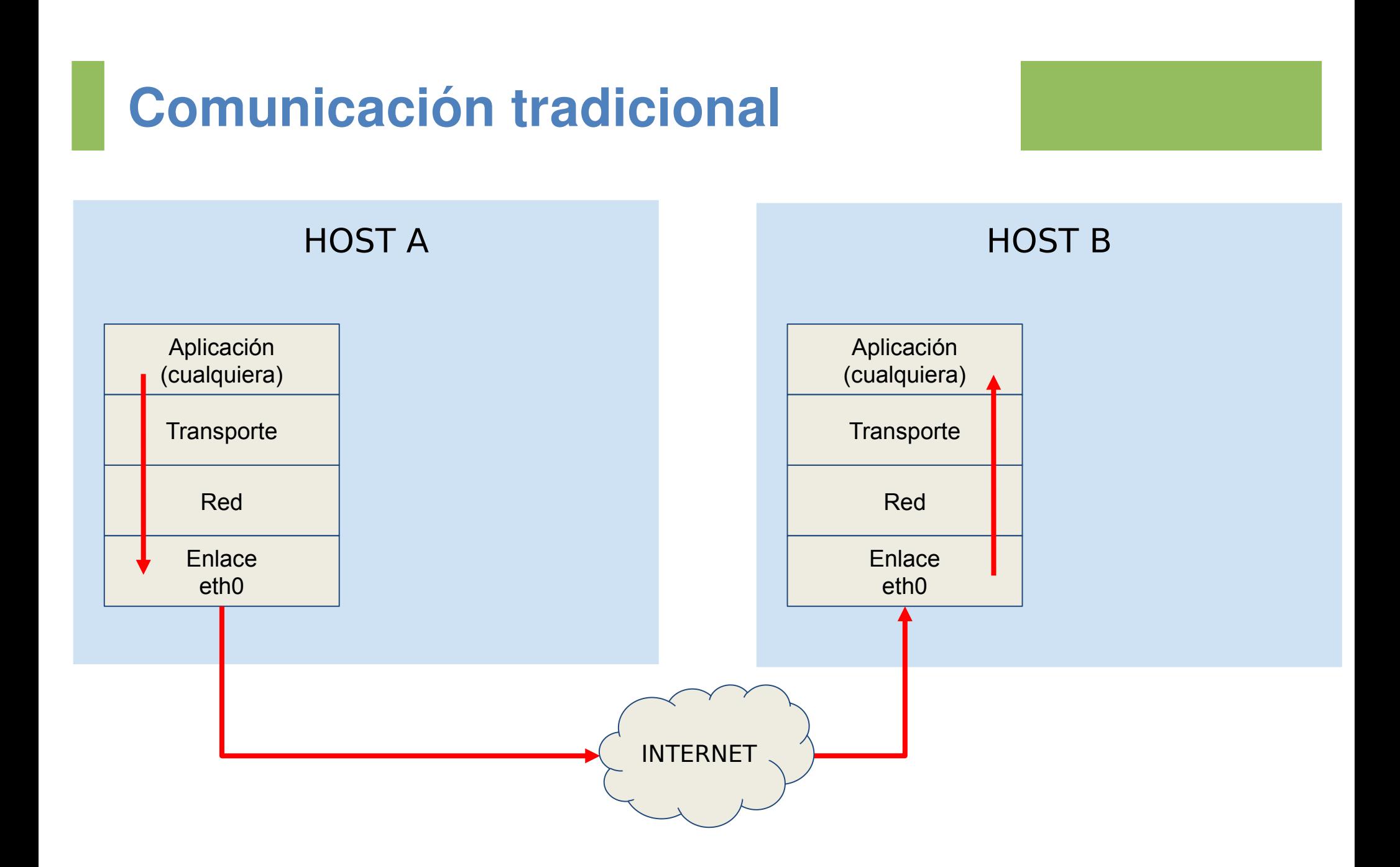

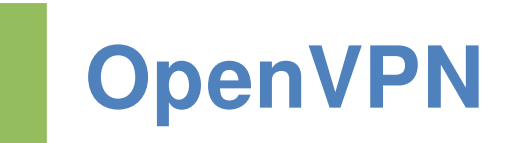

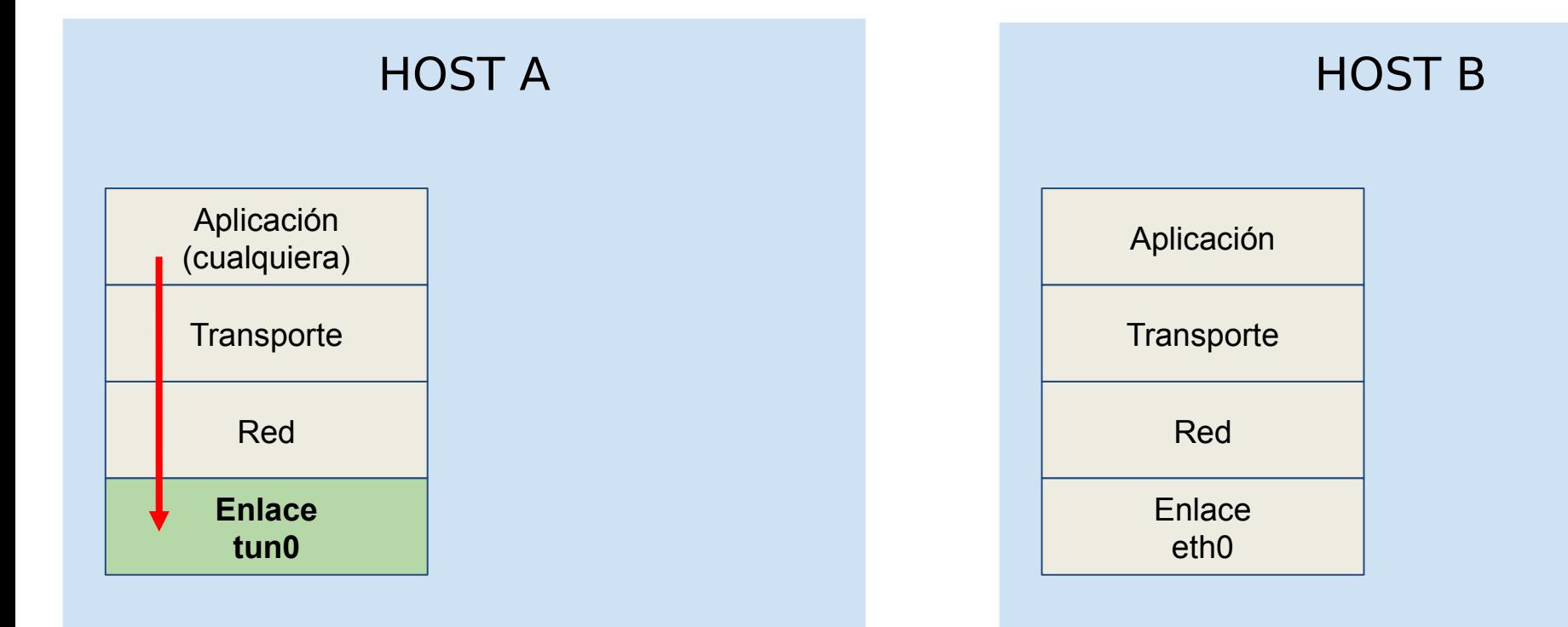

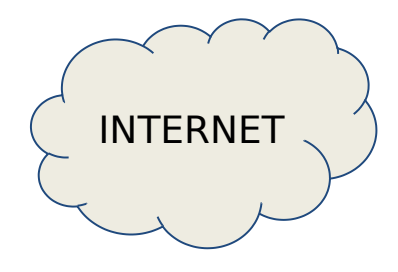

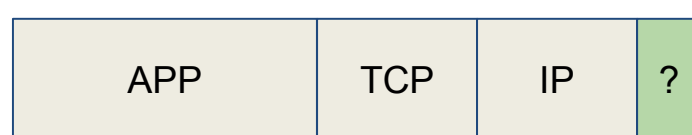

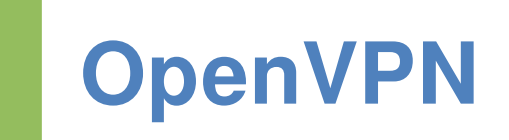

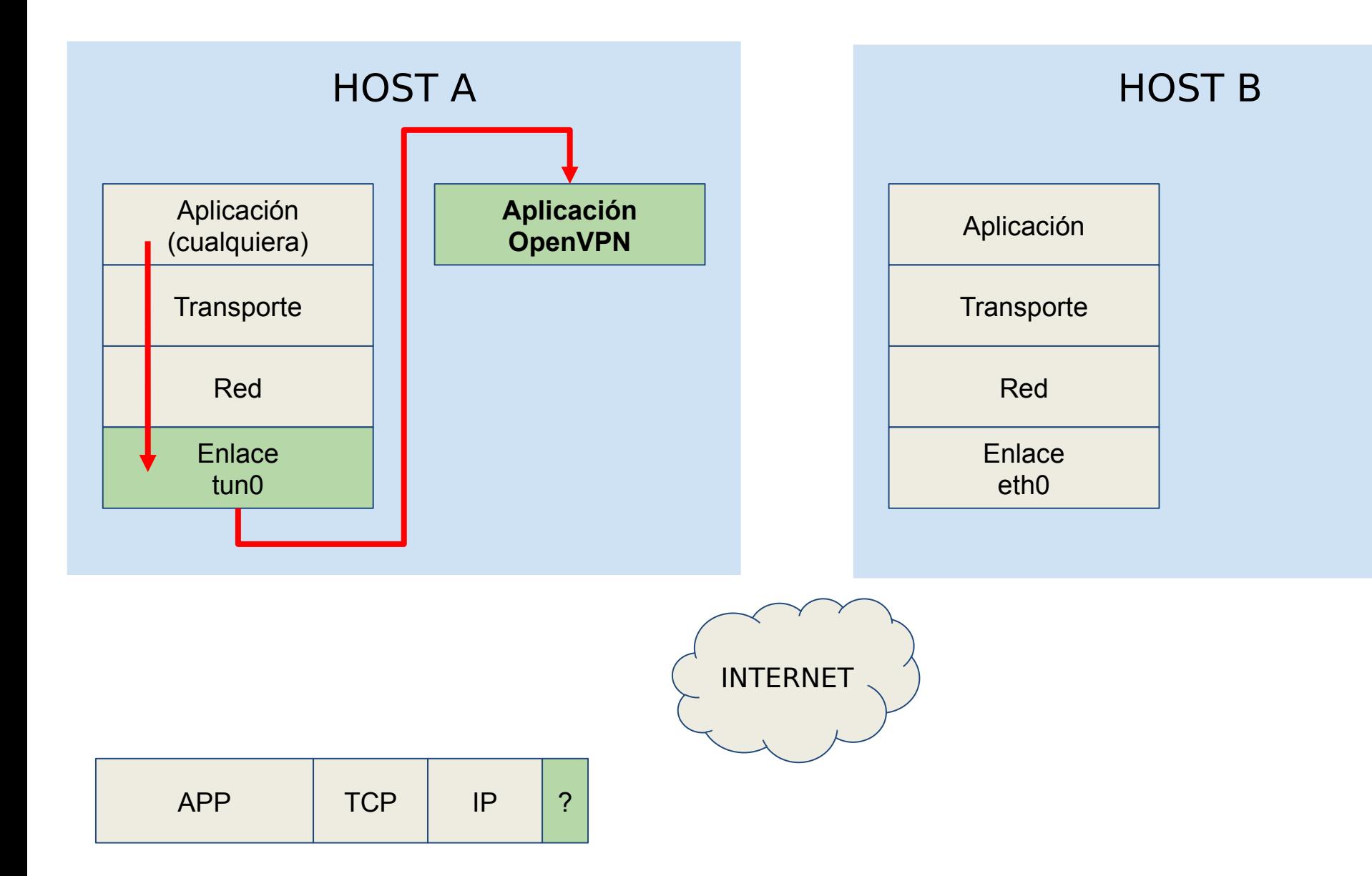

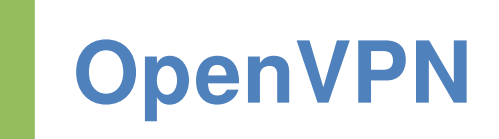

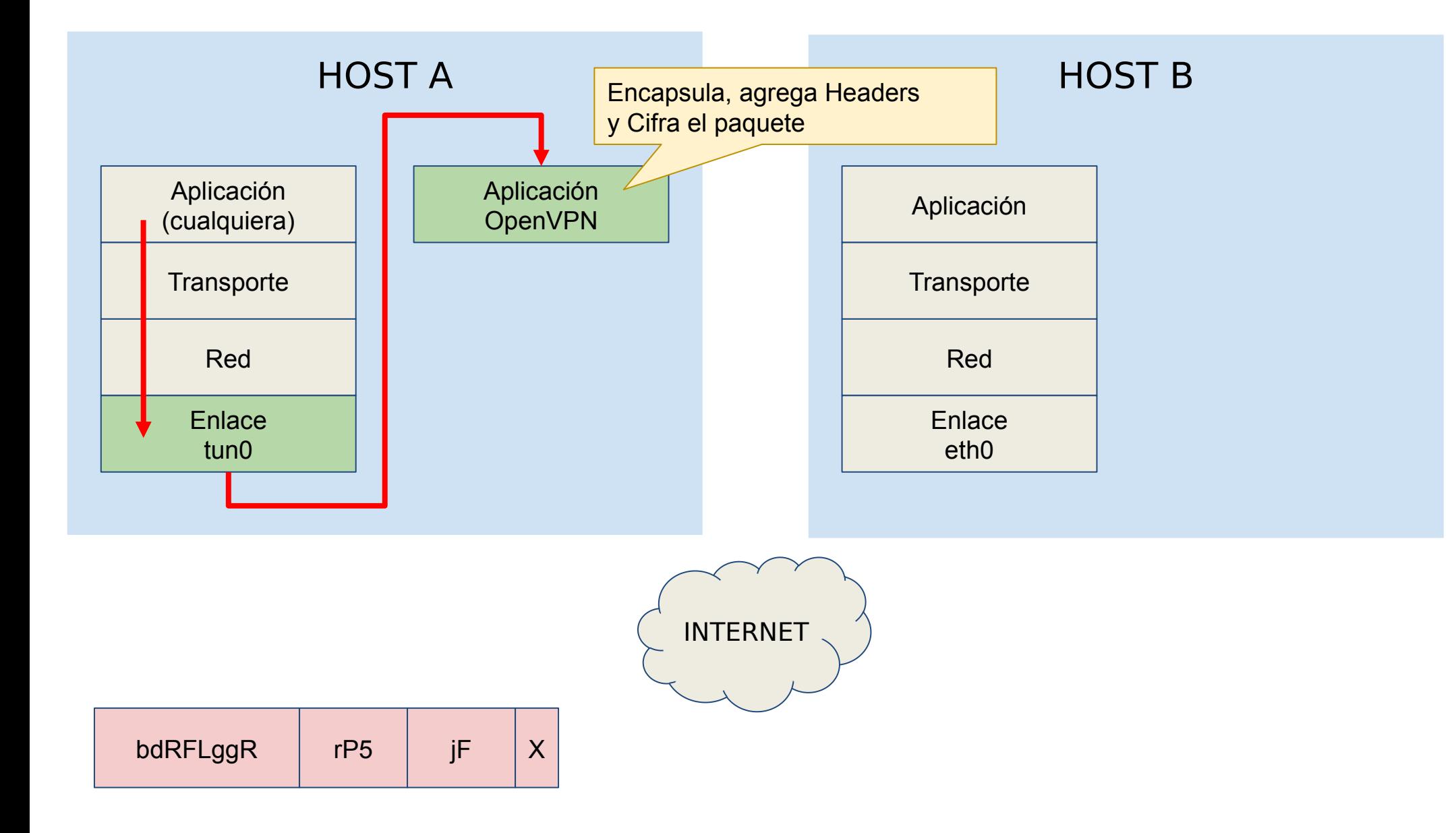

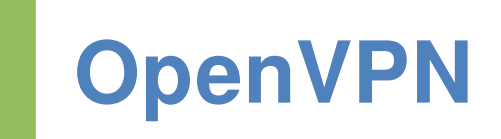

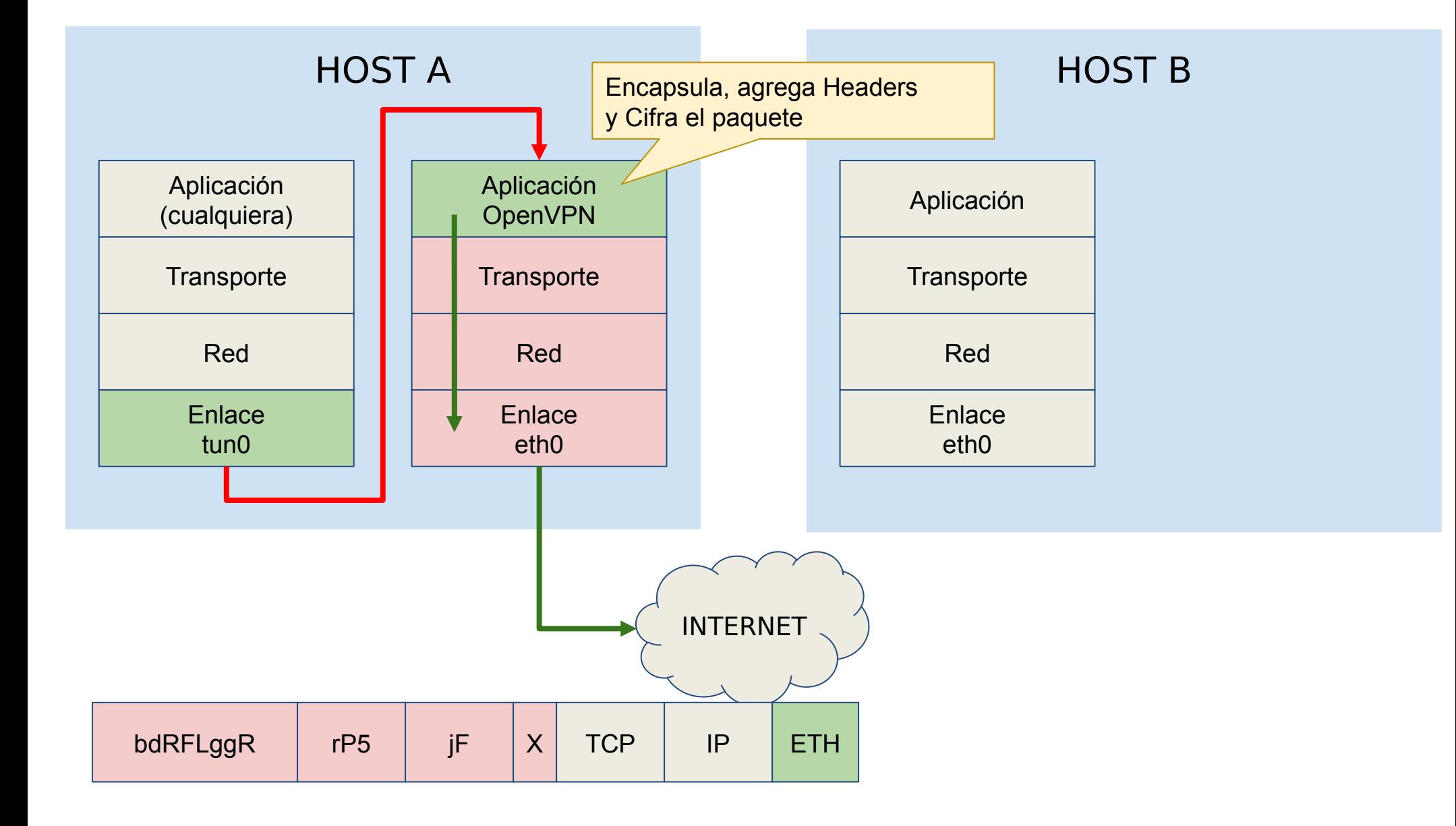

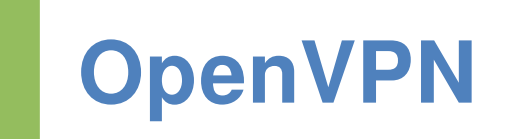

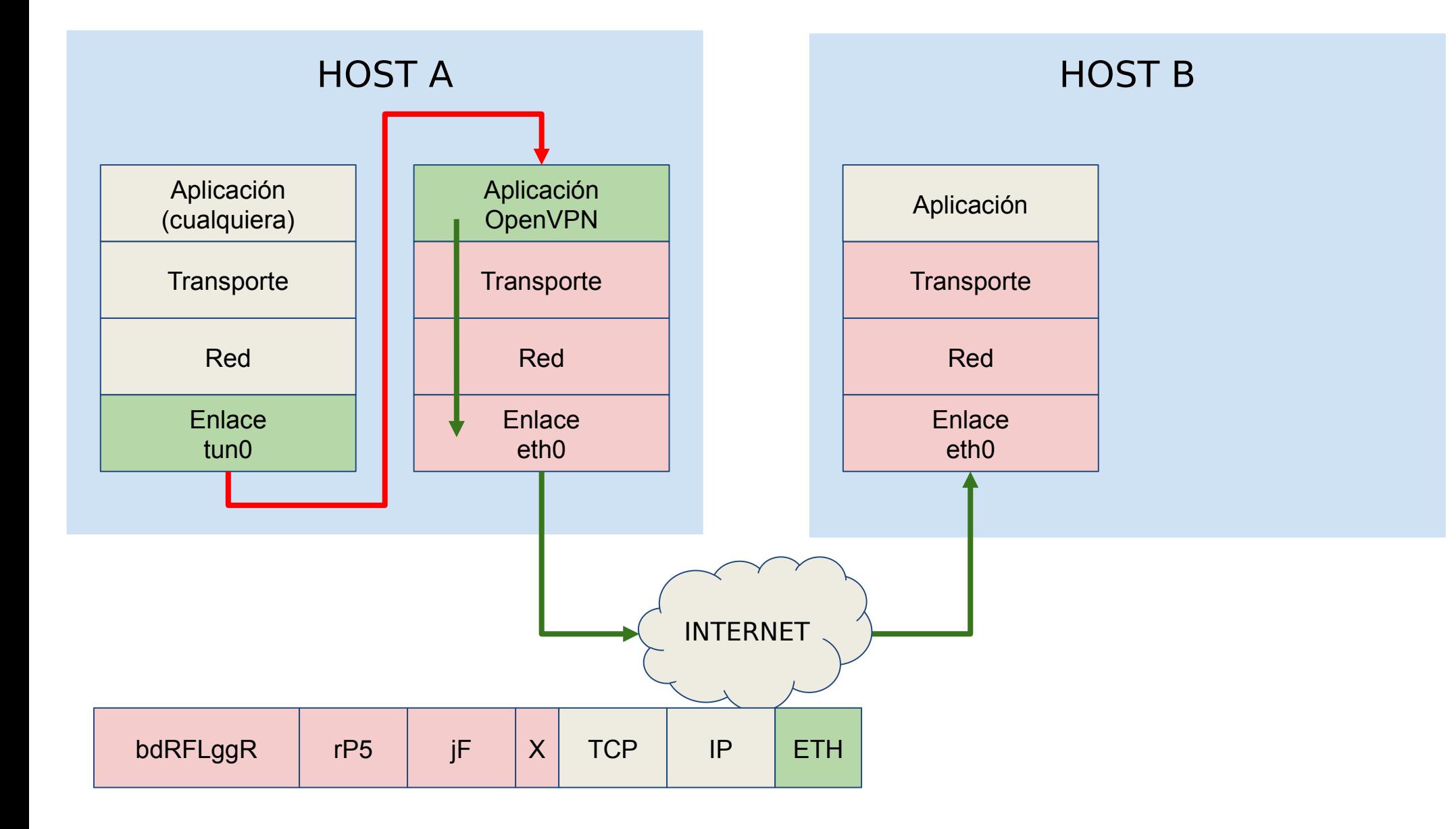

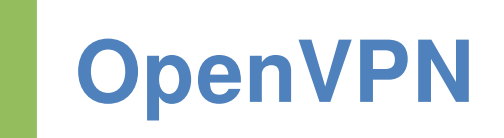

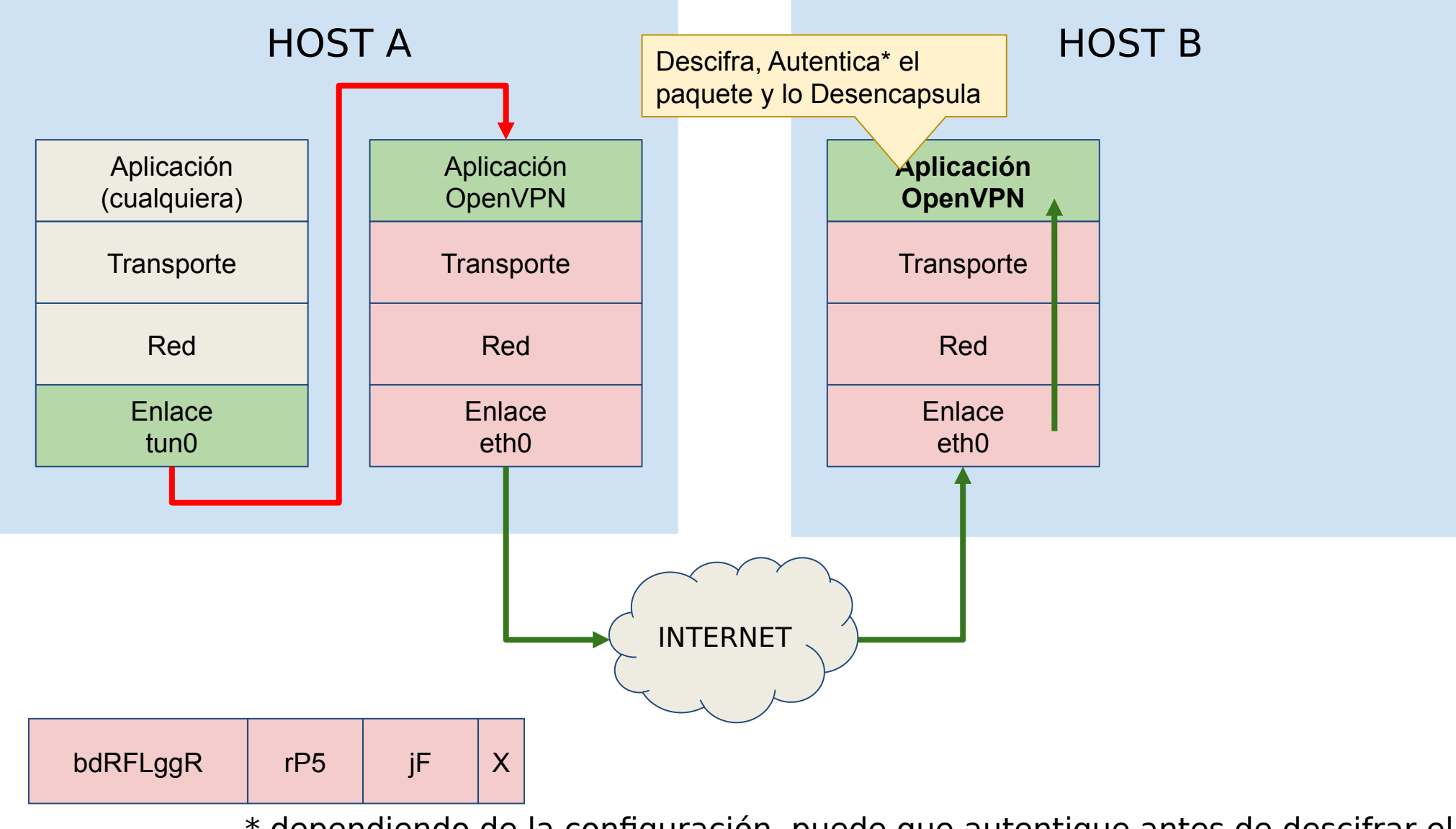

\* dependiendo de la configuración, puede que autentique antes de descifrar el paquete

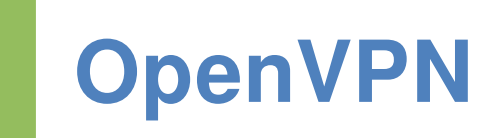

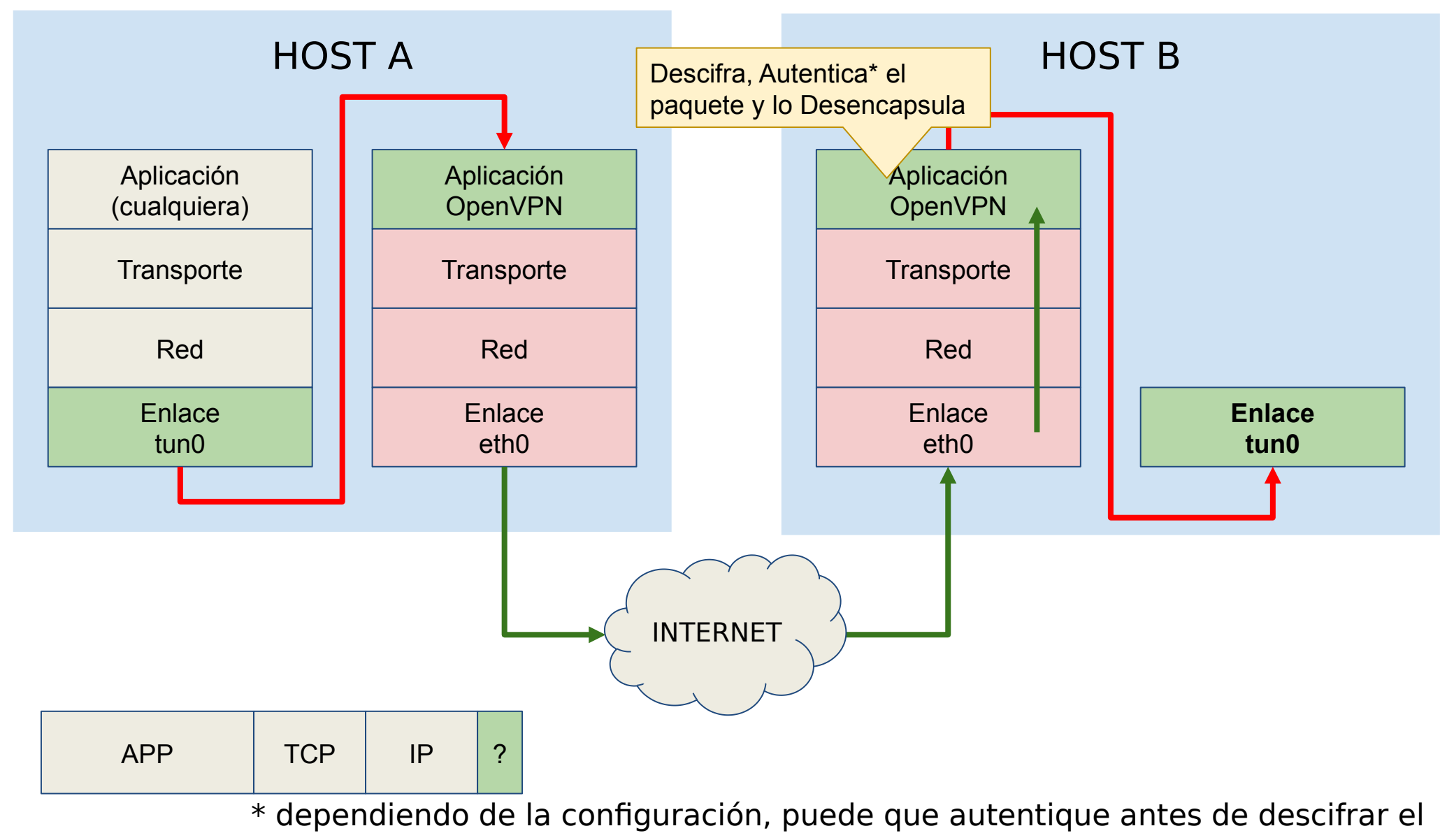

#### paquete

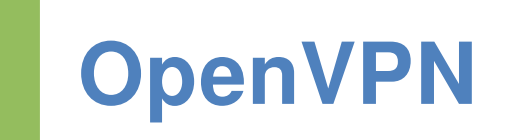

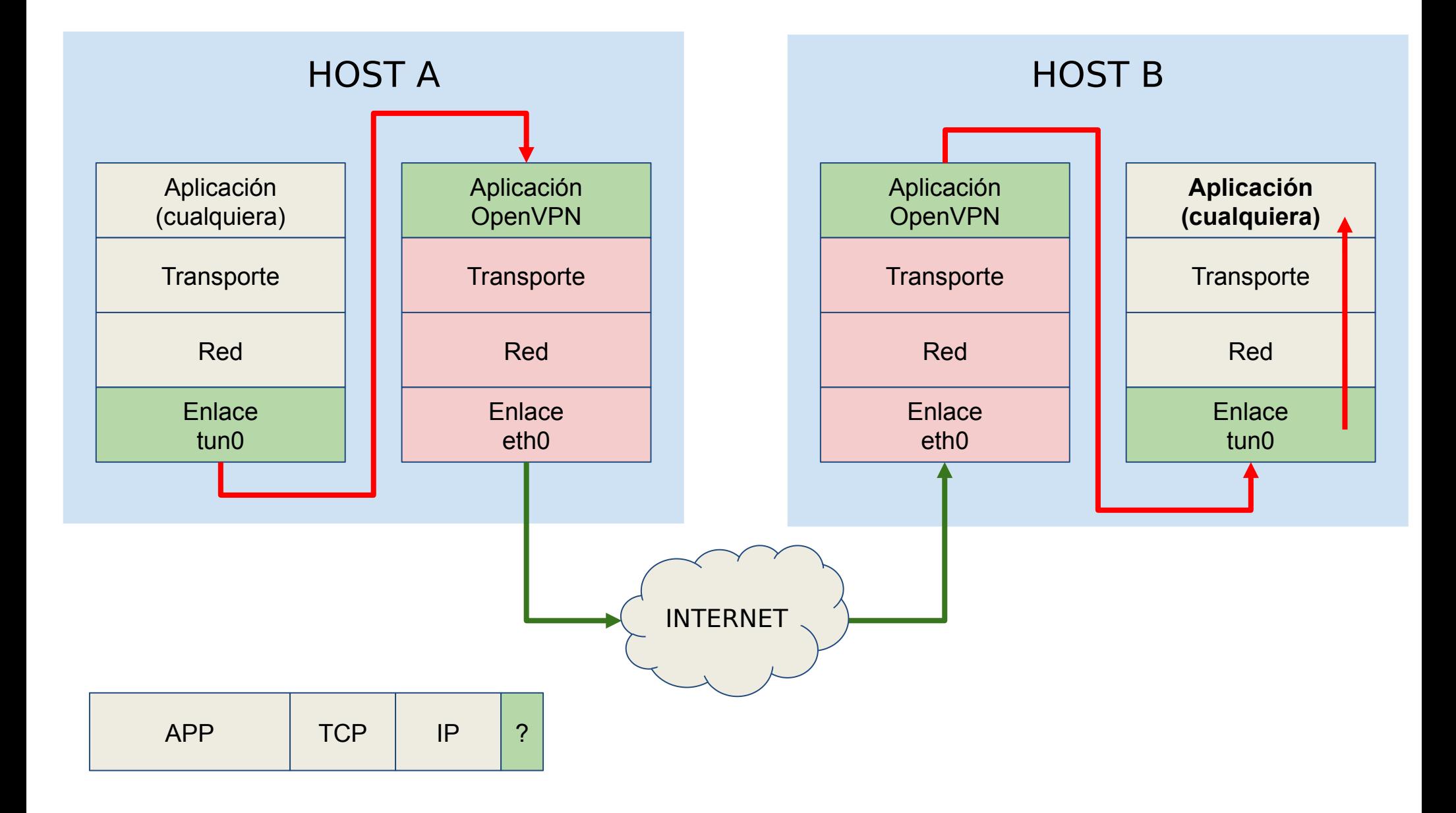

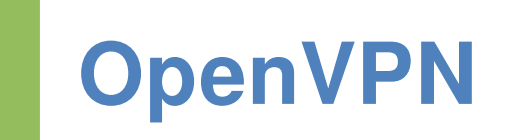

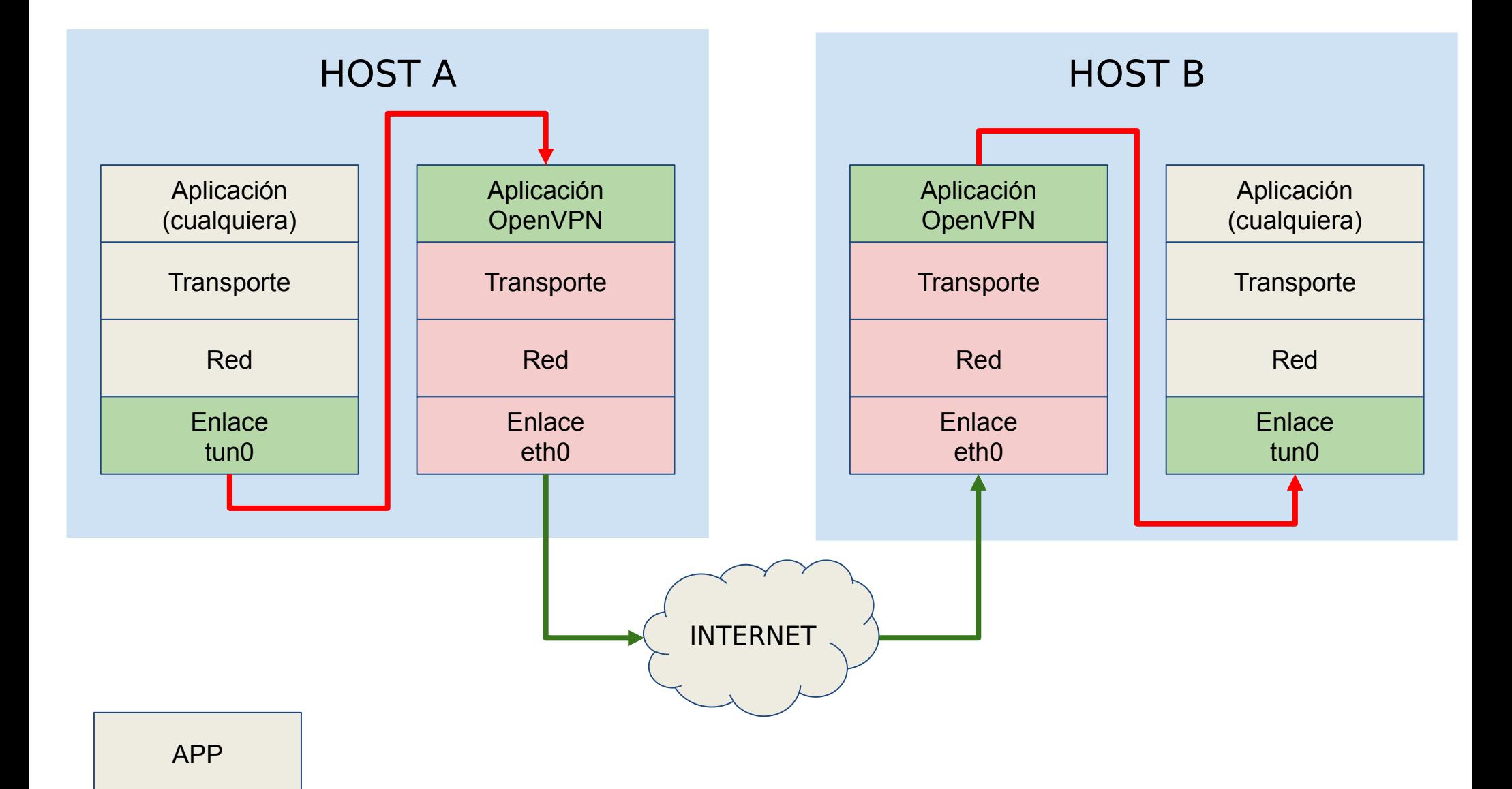

### **TCP sobre IP sobre TCP sobre IP...**

Nótese que hay encapsulamiento:

- PDU de App (cualquiera) sobre PDU de Transporte
- PDU de Transporte sobre PDU Red
- PDU de Red sobre PDU de Enlace Virtual (opcional)
- PDU de Enlace (opc) sobre PDU de App (OpenVPN)
- PDU de App (OpenVPN) sobre PDU de Transporte
- PDU de Transporte sobre PDU Red
- PDU de Red sobre PDU de Enlace (real)

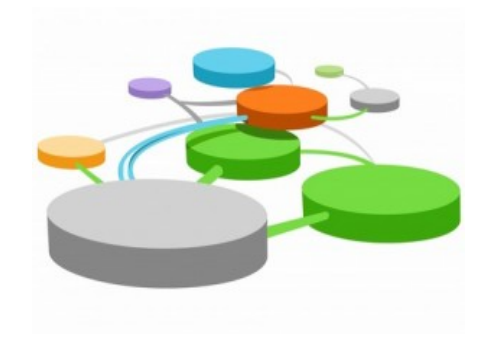

### **TCP sobre IP sobre TCP sobre IP...**

Nótese que hay encapsulamiento:

- PDU de App (cualquiera) sobre PDU de Transporte
- PDU de Transporte sobre PDU Red
- PDU de Red sobre PDU de Enlace Virtual (opcional)
- PDU de Enlace (opc) sobre PDU de App (OpenVPN)
- PDU de App (OpenVPN) sobre PDU de Transporte
- PDU de Transporte sobre PDU Red
- PDU de Red sobre PDU de Enlace (real)

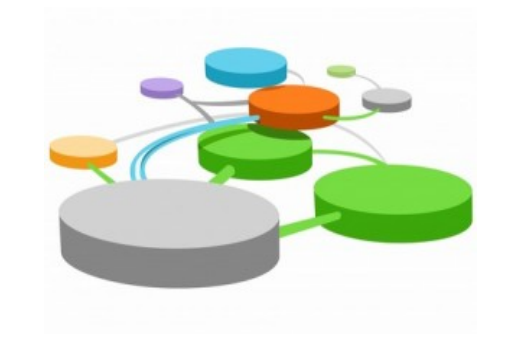

### **TCP sobre IP sobre TCP sobre IP...**

- Utilizar TCP sobre IP sobre … sobre TCP sobre IP conlleva problemas de performance pues se duplica:
	- Control de errores
	- Control de congestión
	- **Timers**
	- Buffers
- Por ello, se recomienda que las PDU de OpenVPN se transporten sobre UDP (puerto 1194).
- No adiciona demasiado overhead y no posee entrega asegurada (al igual que IP).

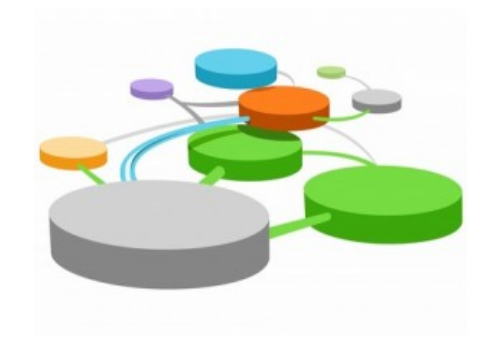

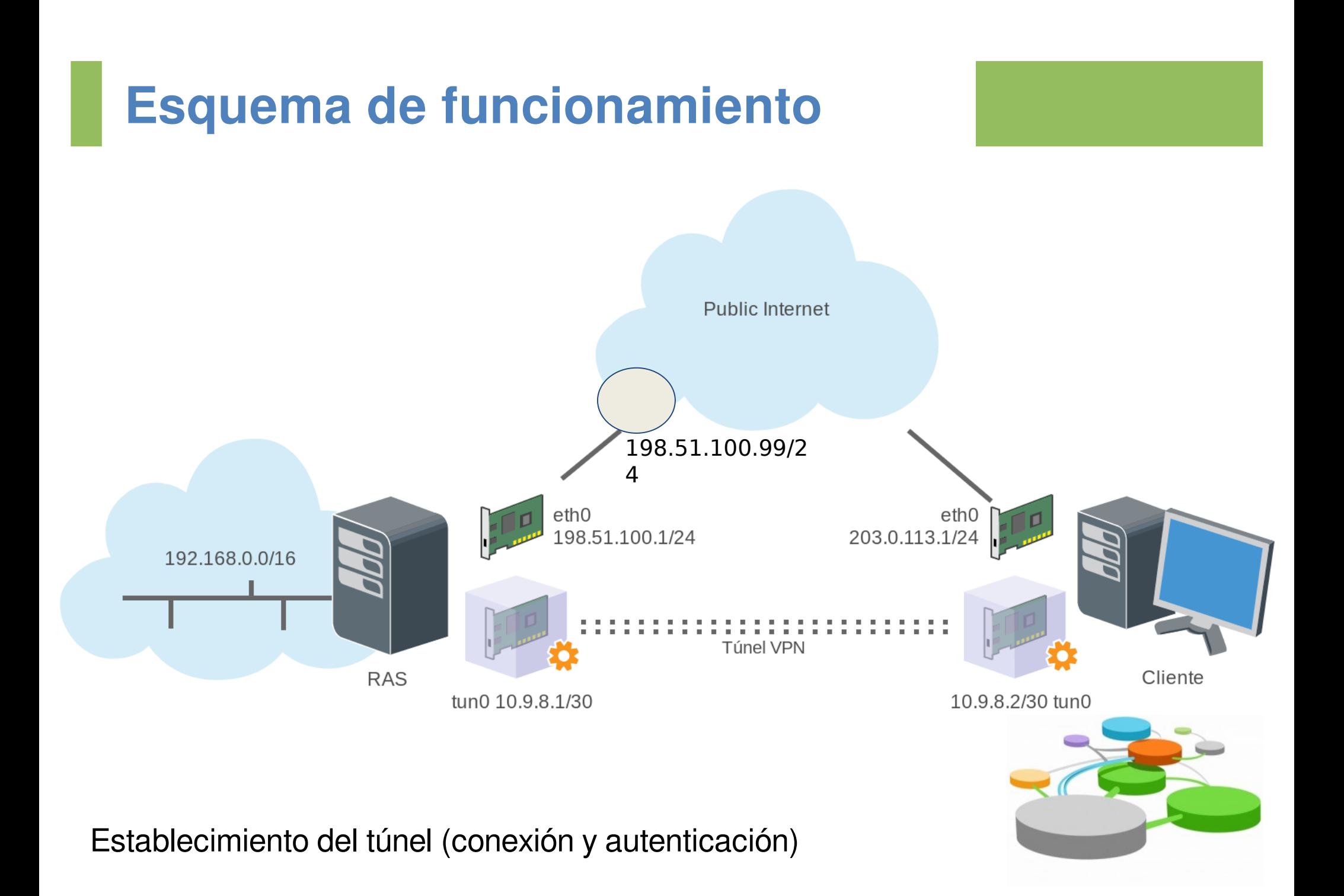

### **Antes de establecer el túnel**

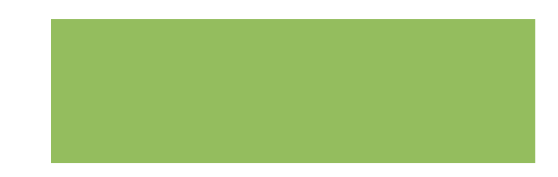

#### Tabla de Rutas -- Servidor de Acceso Remoto

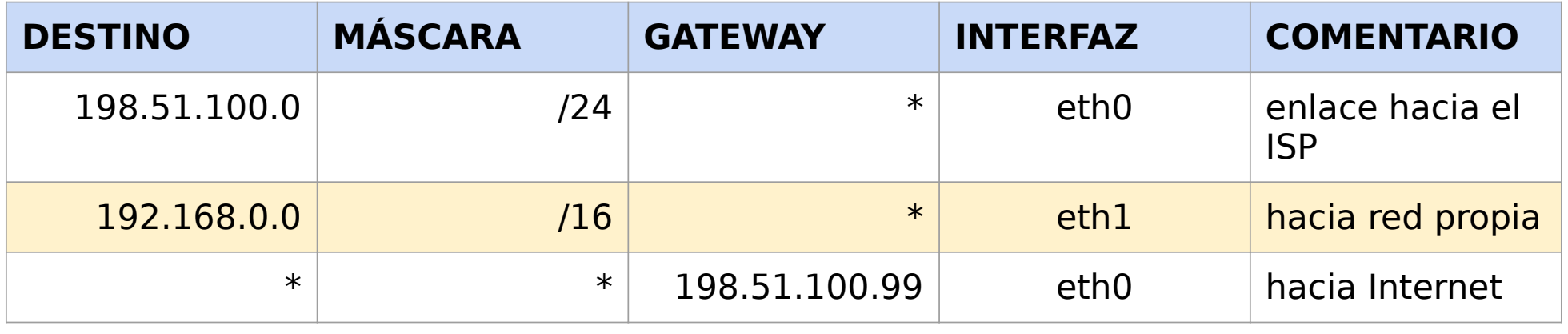

#### Tabla de Rutas -- Cliente de Acceso Remoto

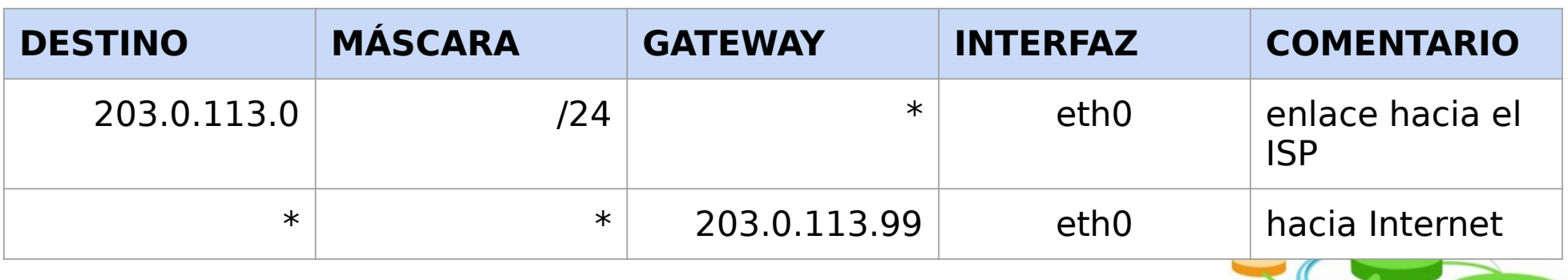

### **Luego de establecer el túnel**

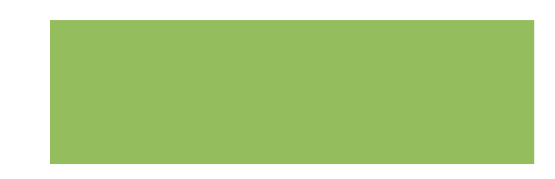

#### Tabla de Rutas -- Servidor de Acceso Remoto

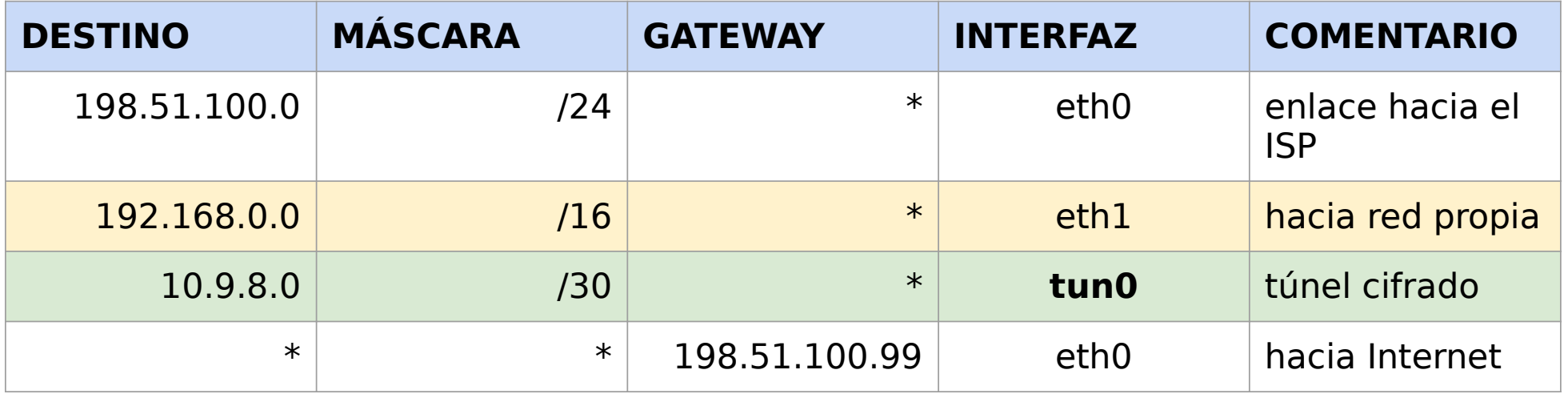

#### Tabla de Rutas -- Cliente de Acceso Remoto

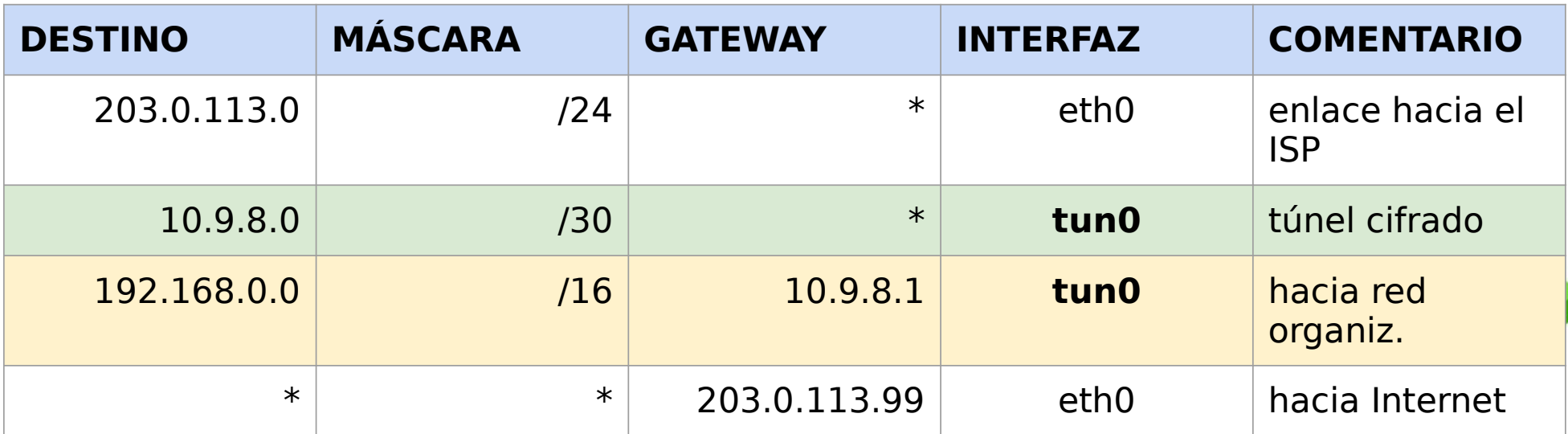

### **Luego de establecer el túnel**

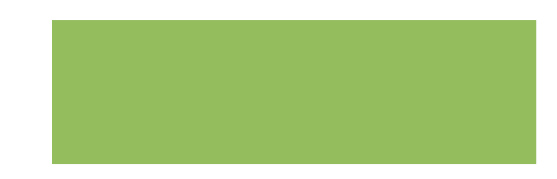

#### Tabla de Rutas -- Servidor de Acceso Remoto

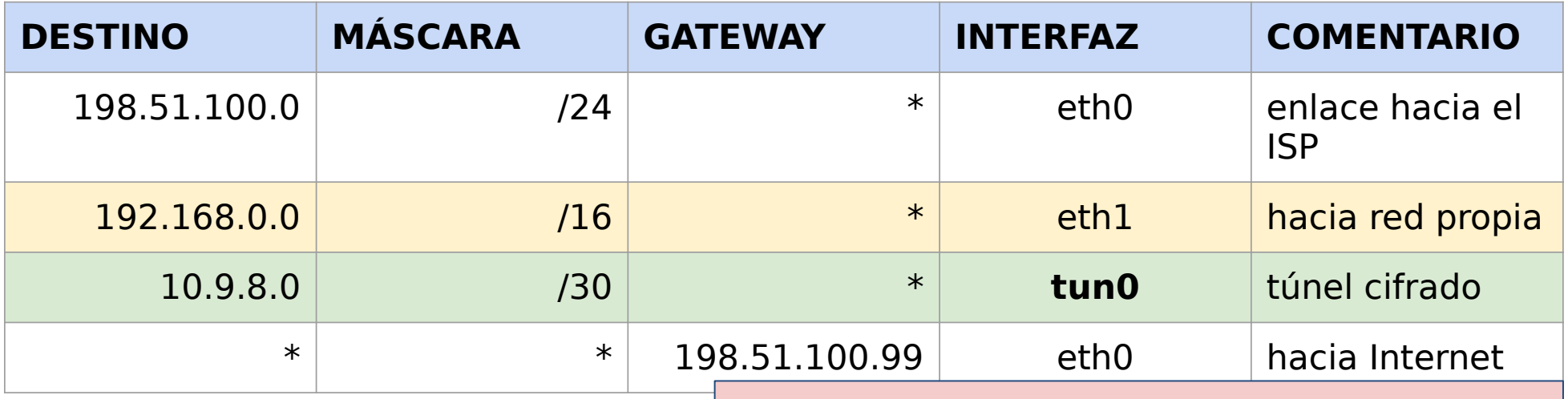

Tabla de Rutas -- Cliente de ¿Qué tráfico va por la VPN y qué tráfico no? ¿Podría salir todo el tráfico por la VPN?

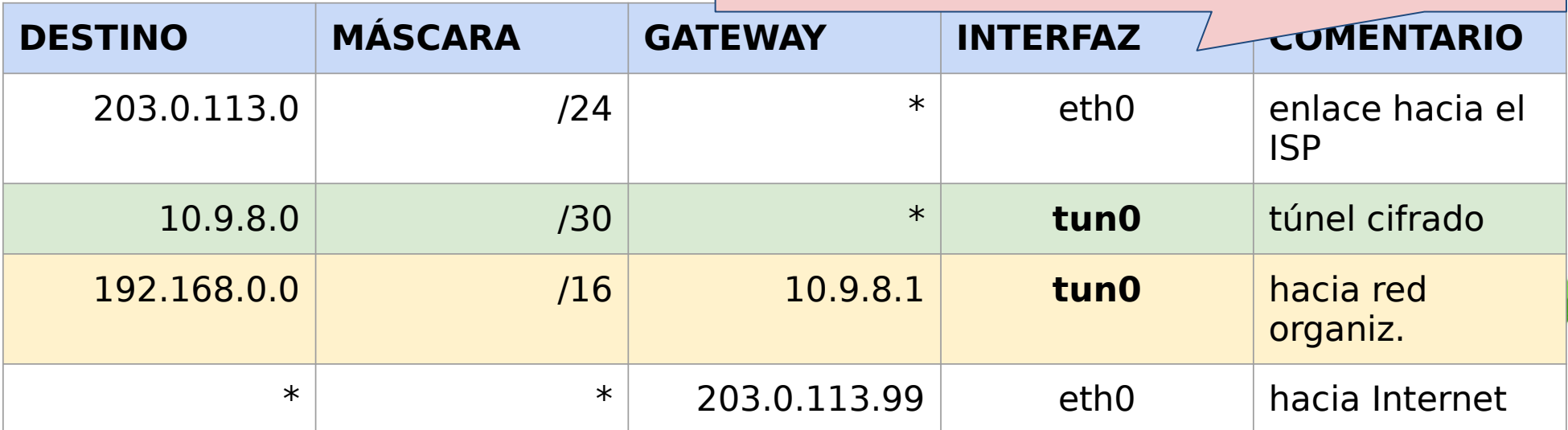

### **Modos de networking en OpenVPN**

#### **Routing mode (Layer 3 VPN tun0)**

- En el modelo que vimos de OpenVPN, se utiliza una red IP nueva para el túnel entre el cliente y el servidor.
- De esta forma, el servidor VPN actúa como "router" e interconecta dos redes de capa 3: la que lleva al cliente y la de la organización.

#### **Bridging mode (Layer 2 VPN tap0)**

- Alternativamente, OpenVPN puede configurarse para "extender" una red existente de capa 2 (LAN) tal como si fuera un switch.
- En este modo, el cliente VPN obtiene una dirección IP de la red remota y puede operar en ella como un local (utilizando ARP, DHCP, etc).

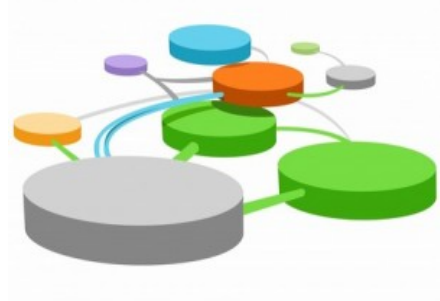

### **Bibliografía**

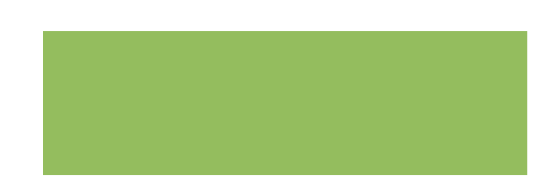

- STALLINGS, W. 2011. Cryptography and Network Security: Principles and Practice (5th ed). Prentice Hall.
	- Capítulo 19: IP Security
- GORALSKI, W. 2017. The Illustrated Network (2nd ed). Morgan Kaufmann.
	- Capítulo 27: Securing Sockets with SSL
	- Capítulo 33: IP Security
- YONAN J. 2003. The User-Space VPN and OpenVPN <https://es.slideshare.net/guestb9d7f98/blug-talk-presentation>
- HERTZOG, R.; MAS, R. 2015. [El manual del Administrador de Debian](https://debian-handbook.info/browse/es-ES/stable/). Freexian.
	- [Capítulo 10. Sección 2: "Red privada virtual"](https://debian-handbook.info/browse/es-ES/stable/sect.virtual-private-network.html)

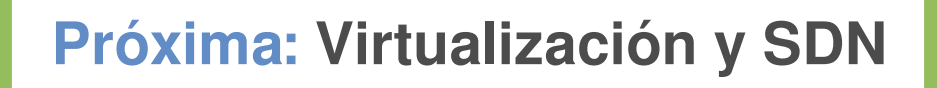

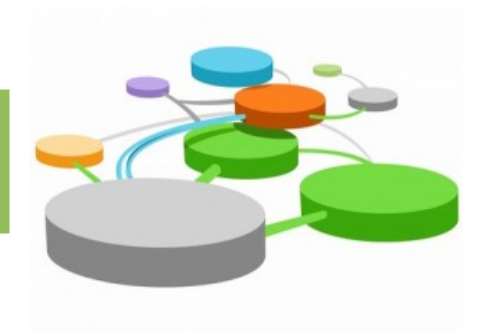